ÉCOLE DU LOUVRE

# Nora BÉRIOU

# La Boîte à Voyages du musée du quai Branly

Un outil de médiation hors les murs à destination des milieux scolaire et périscolaire

Mémoire de stage en médiation  $(2^e \text{ année de } 2^e \text{ cycle})$ présenté sous la direction des Professeurs M<sup>me</sup> Frédérique MERLEAU-PONTY et M<sup>me</sup> Frédérique LESEUR

> ANNEXES Septembre 2014

Le contenu de ce mémoire est publié sous la licence *Creative Commons*

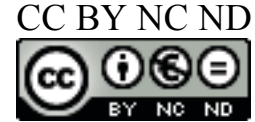

# TABLE DES MATIÈRES DES ANNEXES

Sauf indication contraire, tous les documents qui suivent sont de Nora Bériou et utilisent des images © musée du quai Branly.

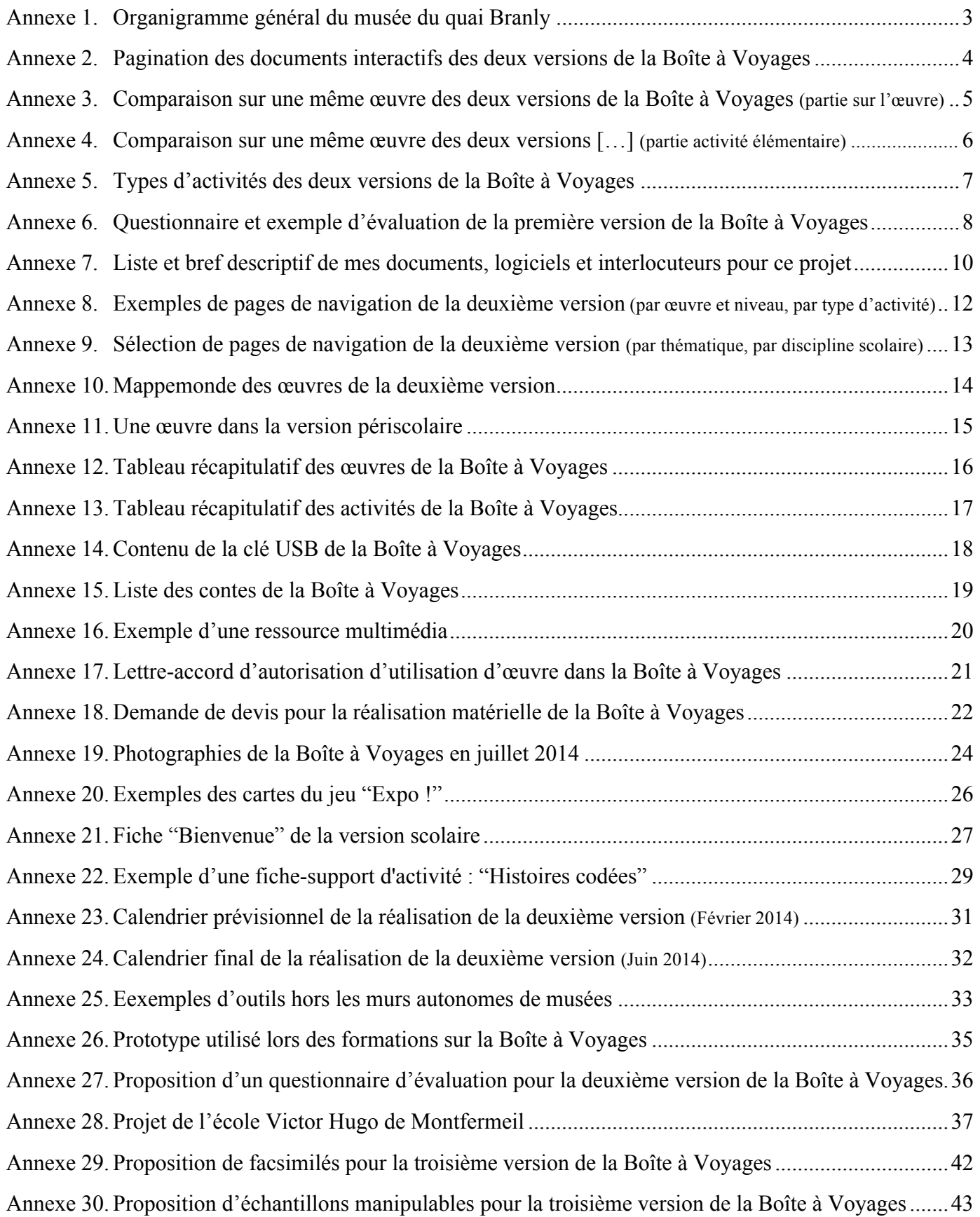

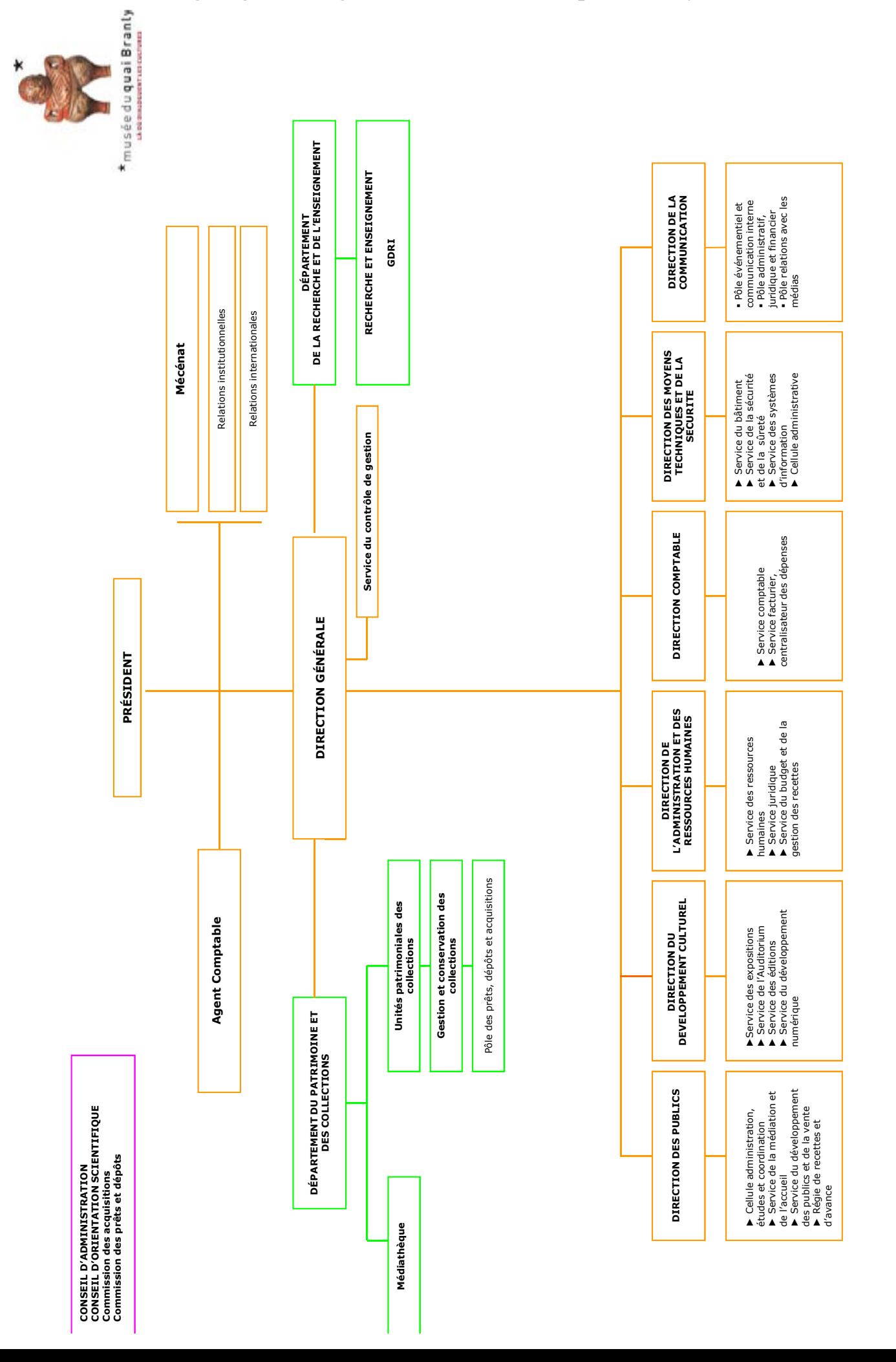

### Annexe 1. Organigramme général du musée du quai Branly

### Annexe 2. Pagination des documents interactifs des deux versions de la Boîte à Voyages

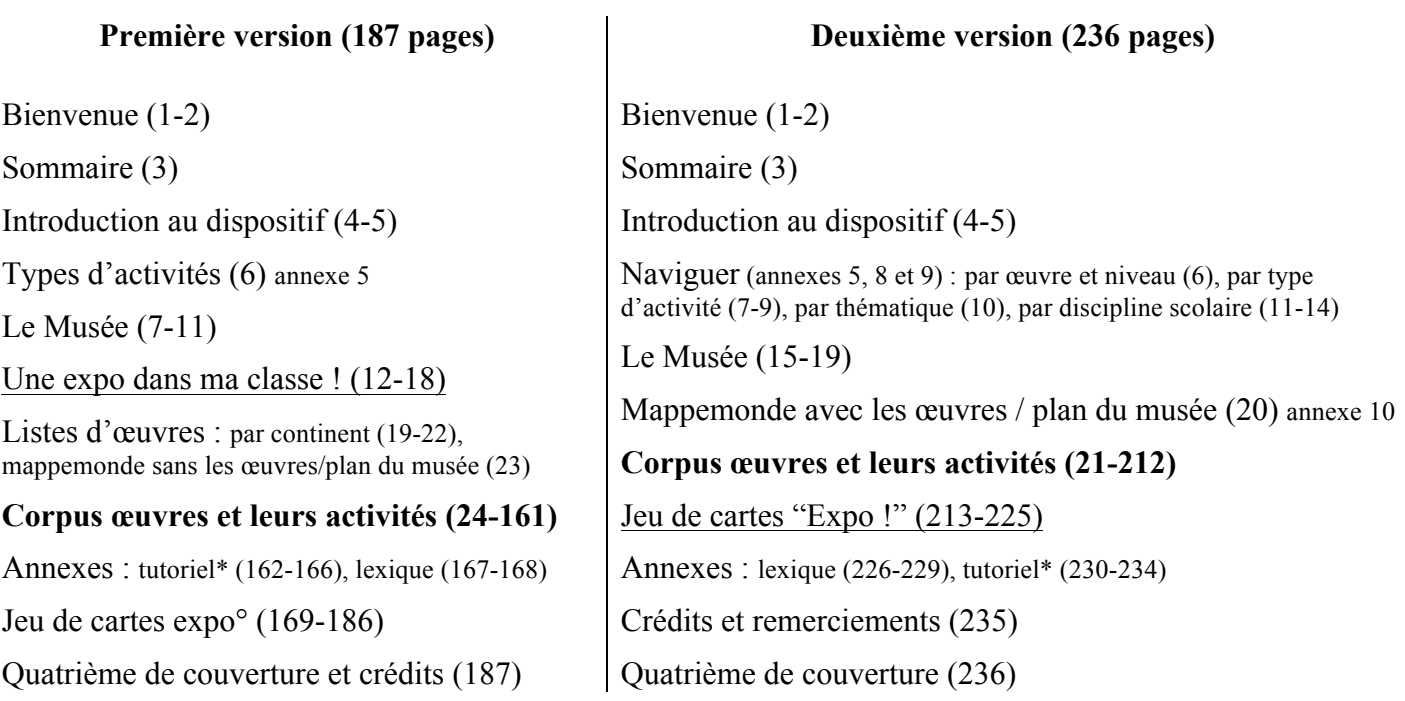

NB : Entre parenthèse les numéros de page.

Dans la deuxième version, le report de la partie "Une expo dans ma classe !" à la suite des **œuvres et leurs activités**, permet une meilleure cohérence du déroulé du document :

- présentation du musée,
- transition avec une page associant le plan du musée à une mappemonde avec les vingt-quatre œuvres de la Boîte à Voyages
- présentation des œuvres et leurs activités
- à partir de ces découvertes, la possibilité de faire une expo dans sa classe.

Cette inversion était d'autant plus justifiée que les pages "Une expo dans ma classe !" sont denses en texte et nécessitent de s'y plonger pleinement. Placées en première partie, elles pouvaient sembler impératives pour la poursuite de l'utilisation de la Boîte à Voyages et ainsi rebuter son lecteur par l'envergure de leur ambition. À l'inverse, les pages sur les œuvres et leurs activités sont plus accessibles, courtes et illustrées.

\* À l'aide de captures d'écran légendées, les tutoriels détaillent pas à pas l'utilisation du module d'exploration en ligne des collections du musée du quai Branly, notamment comment rechercher une œuvre selon différents critères ou zoomer sur les détails d'une œuvre. Un nouveau module a été mis en ligne dans le courant du mois d'avril 2014, nécessitant de refaire intégralement ce tutoriel.

° Dans la deuxième version, les planches du jeu de carte ne sont plus dans le document interactif, mais sont imprimées dans la boîte et présentées dans un document à part sur la clé USB facile à imprimer.

### Annexe 3. Comparaison sur une même œuvre des deux versions de la Boîte à Voyages (partie sur l'œuvre)

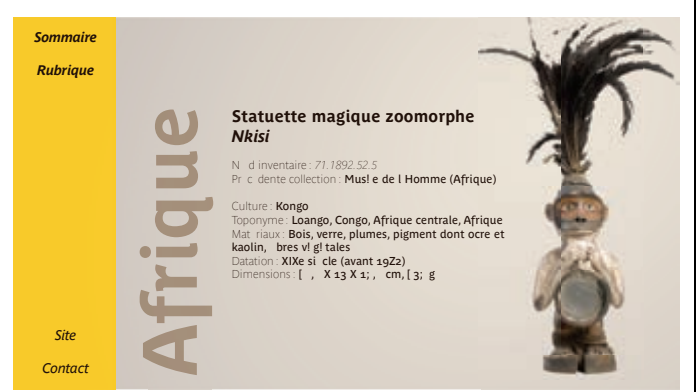

• Cliquer sur "Rubrique", mène à la page cartel de la première œuvre du continent.

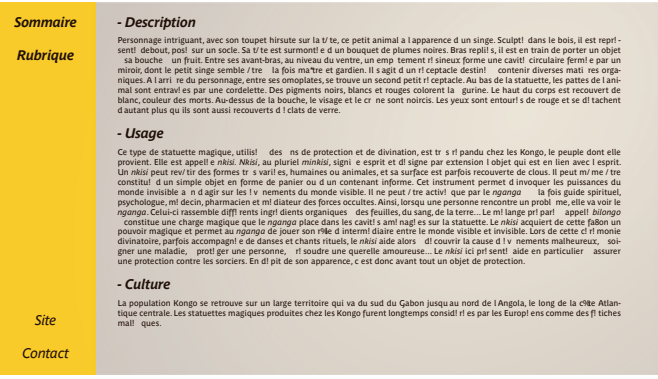

*- Quelques minkisi dans les collections du mus\$ e du quai Branly*

*73.1963.0.175 Culture vili ou kongo Afrique > Congo*

Des cavit! s sont am! nag! es larri re, entre les omoplates

Sur l'avant, au niveau du ventre, a n de recevoir le bilongo

> *71.1899.62.25 Culture bakouni Afrique > Congo*

*71.1892.70.3 Afrique > Congo*

*- Autres vues*

*71.1934.28.13 Culture woyo ou hoyo* Cette statuette est un *bumba mazi*. Elle est employ! e pour attirer la richesse.

*Sommaire Rubrique*

*Site Contact*

#### Première version **Deuxième version**

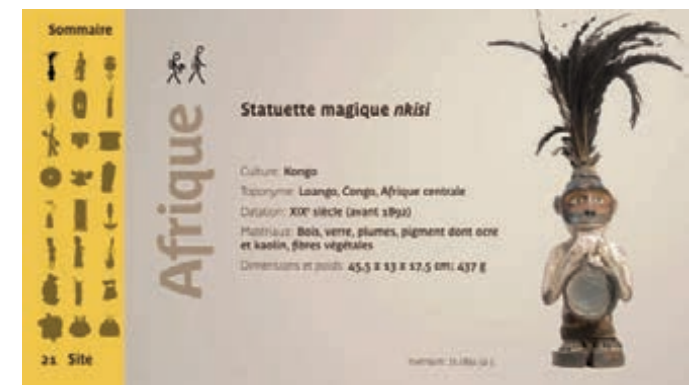

• Cliquer sur une silhouette d'œuvre, mène à sa page cartel ; • sur la silhouette de l'élève d'élémentaire ou de collège, à la page activité de niveau correspondant (annexe 4).

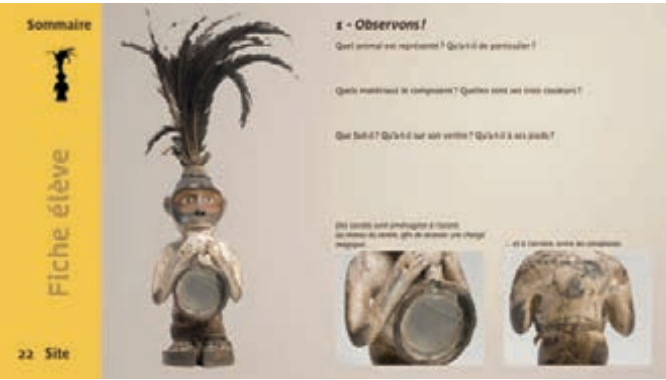

• Cliquer sur la silhouette d'œuvre, ramène à sa page cartel.

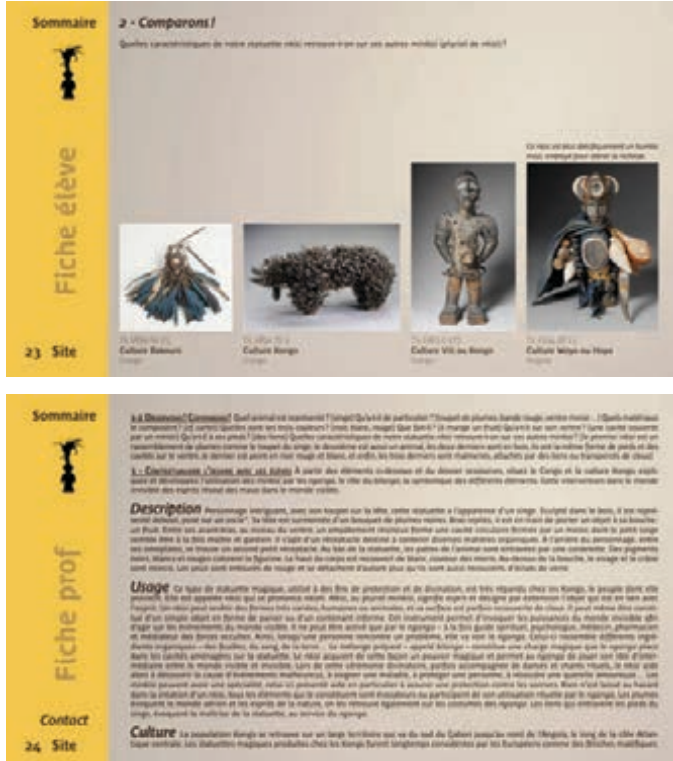

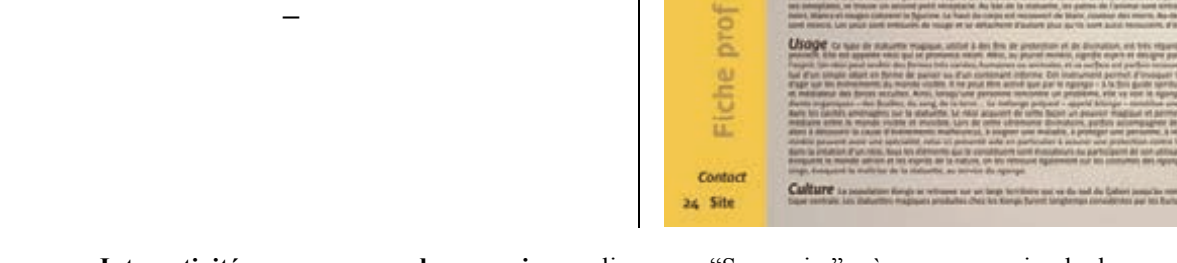

**Interactivité commune aux deux versions :** cliquer sur "Sommaire" mène au sommaire du document ; sur "Contact" ouvre un mail : <enseignants@quaibranly.fr> ; sur "Site" ouvre la page d'accueil du site Internet du musée.

### Annexe 4. Comparaison sur une même œuvre des deux versions de la Boîte à Voyages (partie activité élémentaire)

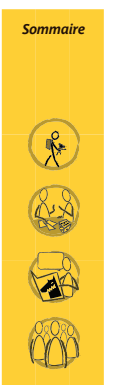

*8=6HH:6JIGwHDG9É6;G>FJ: Dur\$ e de l' activit\$ : 1h30 ! adapter au besoin*

*Objectifs :*  - D! crypter l' ˙ uvre - Situer l' Afrique, le Congo - Comprendre ce qu' est un pouvoir magique, un f! tiche<br>- Comprendre le r%e du Nganga<br>- D! nir ce qu' est le *bilongo* 

#### B  $\sqrt{2\pi}$

#### **Comp** tences mobilis es: Observation, R! exion, Intuition, 4 volution en groupe

*Mat riel n cessaire :* - 4!! ments du ´ dossier ressources<br>- Un contenant avec terre5 feuilles5colorant alimentaire rouge<br>- Se procurer sur Internet : une carte de l'Afrique situant le Congo et Loango,<br>Des aper8us des paysages environnants et de la faune locale,<br>Une photographie st! thoscope 5baguette magique<br>Fac-simil! ou photographie le cas ! ch! ant

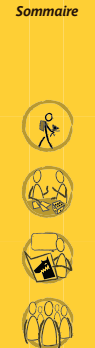

*Sommaire*

QÑ

#### *- S\$ ance 1*

**Ateliers - ELÉMENTAIRE** 

**Ateliers** 

- ELÉMENTAIRE

*A la chasse au tr sor )30 min* 

Les I i ves, tels de vrais explorateurs, auront pour mission de trouver diffi rents indices autour de la statuette magique zoomorphe: une<br>exposition), un contenant renfermant des I il ments de biloraro (teme, feuilles, col haustive).

Cette chasse au tr! sor pourra / tre organis! e # l' int! rieur ou # l' ext! rieur en fonction des conditions m! t! orologiques.

#### *Devinons, expliquons* )30 min

Une fois la collecte termin! e, les ! l'ves disposeront leur ´butin - en ! vidence, sur une table, en classe. Il sera possible de les aider en<br>groupant des ! !! ments entre eux, a-n de mettre en ! vidence leurs points comm « **A votre avis, quel lien existe-t-il entre la photographie de la statuette et cette carte ? » : Ce sera l occasion pour les ! l ves de situer<br>I Afrique, le Congo. Les inviter imaginer les paysages, les animaux que l on** 

« **Quel est le lien entre cette photographie de statuette et la photographie du musée du quai Branly? »: Les ! l ves pourront ainsi<br>comprendre que celle-ci se trouve au mus! e. Les inviter effectuer une recherche sur ce de** 

( votre avis, quel est le lien entre la statuette, le m lange )terre, feuilles etc. , et les photographies de baguette magique et st<br>thoscope ? » : Les ! l ves pourront donner leurs propres explications. Leur proposer, ensuite, l'observation du fac-simil! , si celui-ci est disponible : ils pourront en observer les mat! riaux, se repr! senter la<br>taille de l uvre etc.

.<br>Leur fournir interfement des ! Il ments de r! ponse, a \_n de leur offrir des clefs

Cette – unre se la ce un mus e du qual Brandy provient du continent ghicain. Cest une saturate de protection qui regne la celui de la celui de la celui de la celui de la celui de la celui de la celui de la celui de la celu *charg# s de pouvoirs magiques.*

emples de *minkisi*, disponibles dans le <sup>e</sup> dossier ressources auteurent / tre montr! s aux ! Il ves a in qu'ils en appr! D autres ex *- S* ance 2

#### *Et si le Nkisi m tait cont (20 min*

Dans le prolongement de las lance pri cl dente, aor srappel de ce qui a l'i vu lors de la sl ance s (visuels d<br>aux enfants, la lecture d un conte de Gabriel Kinsa (conteur du musi e). Laissez vos talents de conteur agit… D

 $\frac{1}{2}$  issue de votre lecture, ! changer avec les ! L ves permettra de partager impressions et questions et que set que set que set que set que set que set que set que set que set que set que set que set que set que set

• Cliquer sur "Sommaire" mène au sommaire .

#### **Première version Deuxième version**

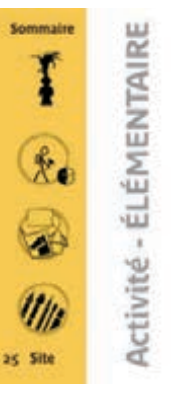

Sommaine

 $26$  Site

#### **COLLECTE MAGIQUE**

Durée de l'activité: a séances de s.h jo in.

- aine d'histoire des arts: An.A Objectify .<br>dir la zongethennisch de la notion de fris<br>gelege et die rolle **Auch** .<br>Igninalis la symbolique des musics<br>Jeok la classification acheritiques m
- Compétences mobilisées: sause passau a Matériel nécessaire:

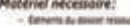

- Estmants du dissont fréssurent<br>Les Phones du otsaier detti la té Callecte on exhibitor estas chez soi d'éléments natures
- sa de titua, fueba el materiel de Bosin<br>el ambienses seneres du Bosine recourse

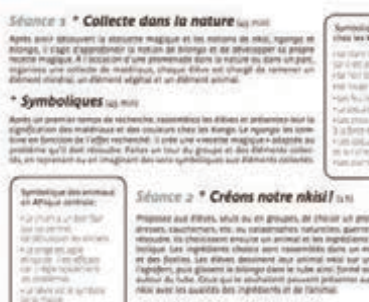

# produces decreasing at de-

\* Et si le nkisi m'était conté l'ac-

ingement de la sfarise, il est possible d'offre aux et<br>viet times, conteur au musile du quel Brank. Des m

- Cliquer sur "Sommaire" mène au sommaire ;
- sur la silhouette d'œuvre, ramène à sa page cartel ;

• sur le pictogramme de niveau élémentaire, à la page de navigation par niveau, où toutes les œuvres et activités sont listées ;

• sur le pictogramme d'accessibilité aux personnes en situation de handicap mental, à la page de suggestions pour CLIS ;

• sur un pictogramme de type d'activité (ici "Autour des contes" ou "Création plastique"), à la liste d'activités correspondant au pictogramme (annexe 5) ;

• sur "Site" ouvre la page d'accueil du site Internet du musée.

Suivi par l'activité collège.

### Annexe 5. Types d'activités des deux versions de la Boîte à Voyages

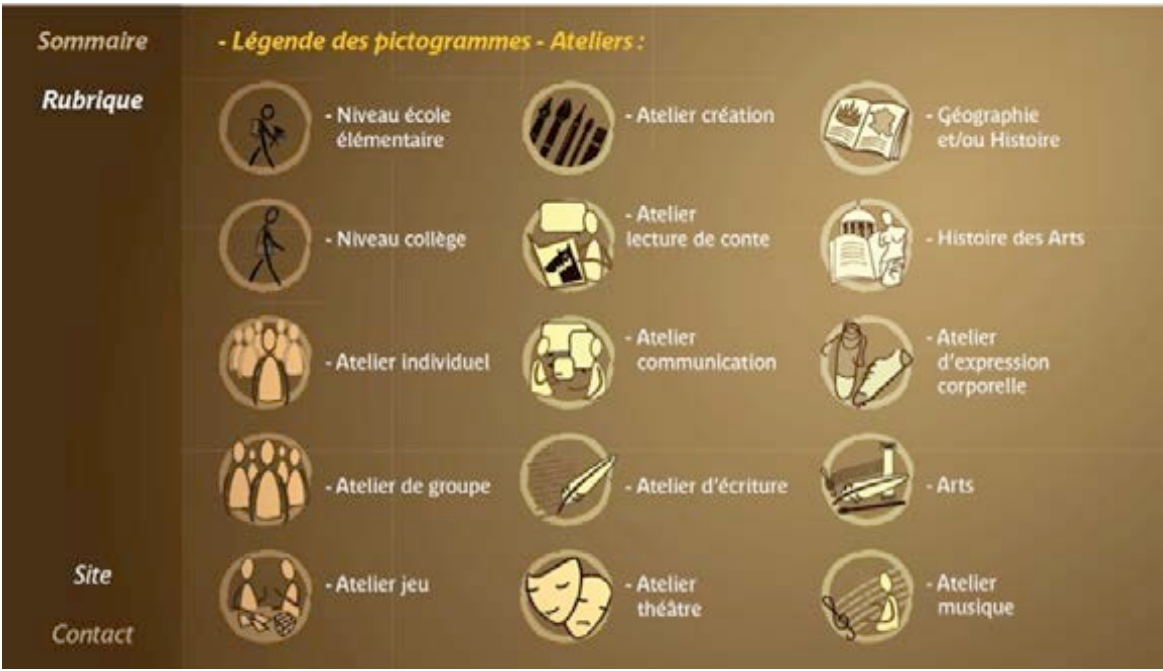

Première version • Pas d'interactivité sur les pictogrammes.

#### **Sommaire** Six types d'activités: Mythes, légendes et Dessin, peinture, sculp Inspirés par les œuvres. contes traditionnels: les conteurs ture mais aussi vannerie, plumasnvitez vos élèves à écrire des histoires, des artícles ou des dialogues du musée du quai Branly font déserie\* et bien d'autres pratiques couvrir la littérature orale entoupermettront de se familiariser qui méleront leur imaginaire à celui avec les œuvres tout en déveloprant les œuvres présentées. des cultures découvertes. pant sa créativité. Ces activités initient Fn. puisant dans les Théâtre, musique, expression corporelle, ou encore jeux ressources du CDI et sur des sites les élèves à l'ethnographie, avec<br>une étude de terrain... dans leur rythmiques... Ces activités phy Internet de référence, ces activités ...<br>ropre maison ! Pour en apprendre siques s'inspirent du contexte guident les élèves dans leurs recherches sur les œuvres et les culturel immatériel des œuvres davantage sur sa culture familiale cultures qui les ont produites. et découvrir celle des camarades. découvertes. Site

Deuxième version

• Cliquer sur un pictogramme de type d'activité, mène à la liste d'activités correspondant à celui-ci (annexe 8).

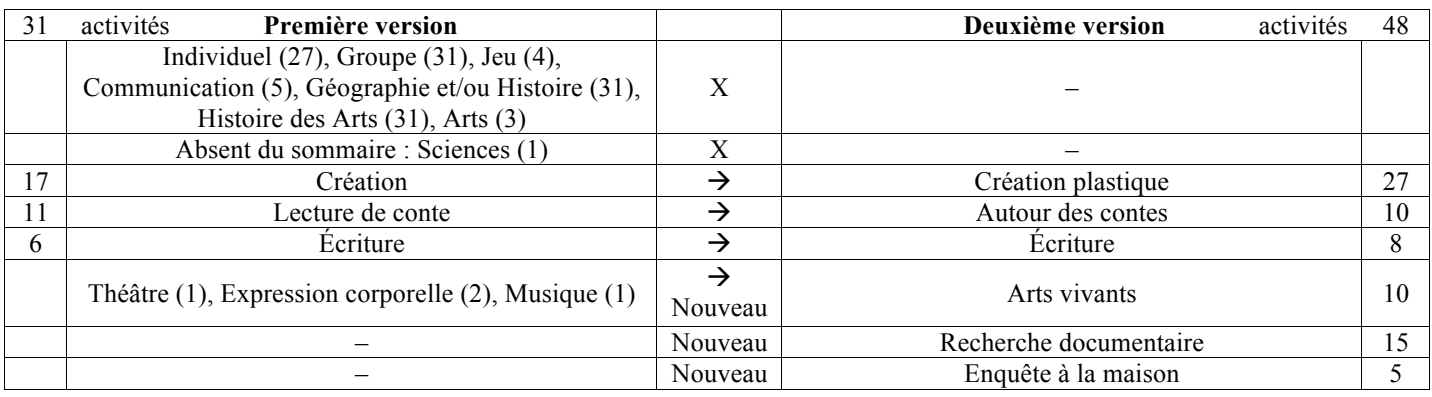

NB : entre parenthèses ou dans la colonne, le nombre d'activités caractérisées par ce pictogramme.

### Annexe 6. Questionnaire et exemple d'évaluation de la première version de la Boîte à Voyages

#### LA BOÎTE À VOYAGES Guide d'entretien avec l'enseignant expérimentateur

- 1. Qu'est-ce qui vous a donné envie d'essayer cette ressource ?
- 2. Dans quel contexte vous servez-vous de cette ressource ?
- 3. Est-ce parce que vous étudiez les œuvres du musée ? Est-ce parce que vous avez prévu d'aller au musée du quai Branly ? Ou est-ce juste pour faire une activité ludique au sein de votre classe ?
- 4. Rappelez-moi le niveau de vos élèves et votre discipline d'enseignement ?
- 5. Comment se déroule votre utilisation de la ressource ? Sur combien de séances ?
- 6. Qu'avez-vous fait en premier ?
- 7. Avez-vous testé les fiches ateliers, le jeu de carte les fiches descriptives des œuvres ?
- 8. Avez-vous eu recours aux ressources complémentaires (photos, sons, vidéos) ?
- 9. Avez-vous trouvé le lien avec le musée du quai Branly ? A-t-il été suffisamment clair ?
- 10. Est-ce que vos élèves ont déjà visité le musée ?
	- a. Si oui, ont-ils fait le lien entre la ressource et le musée ?
	- b. Si non, ont-ils une idée de ce qu'est le musée à l'issue de votre expérimentation ?
- 11. Comment a interagi votre groupe ? Ont-ils travaillé en équipe, en autonome ou en classe entière ?
- 12. Votre groupe vous a-t-il posé des questions ? Se sont-ils débrouillés tout seul ?
- 13. Ont-ils été à l'aise ? Est-ce qu'ils n'ont pas compris certaines règles ou le mode d'utilisation ? Tout leur a paru clair ?
- 14. Ont-ils eu des difficultés pour comprendre les fiches descriptives des œuvres ?
- 15. En ont-ils retenu des informations intéressantes ?
- 16. Avez-vous rencontré des difficultés pratiques parce que la ressource était sur la clef USB ?
- 17. Voulez-vous rajouter autre chose à dire concernant la ressource ?
- 18. Cette ressource satisfait-elle votre groupe ? Est-ce que vous voudriez l'utiliser l'an prochain ? Recommanderiez-vous cette ressource à des collègues (si oui, de quel niveau et de quelle discipline et pourquoi) ?

### Annexe 6. suite Questionnaire et exemple d'évaluation de la première version de la Boîte à Vovages

- 1. C'est la conseillère d'éducation qui m'a tenu au courant d'une réunion. Deux collègues de primaires l'avaient déjà testée. Je voulais la connaitre davantage.
- 2. Les élèves se sont inspirés des œuvres présentées pour créer leurs propres œuvres. Les fiches techniques sur les métiers et les ouvres repartis sur 4 continents sont très intéressantes à explorer.
- 3. Je visite régulièrement le musée en tant que professeur d'arts plastiques.
- 4.  $6^{\circ}$  et  $4^{\circ}$
- 5. pour les 4<sup>e</sup> en trois séances sur un grand écran. Par contre l'exploration PDF est trop longue. Ca met du temps à s'ouvrir. Les élèves ont fait la lecture des textes. On a passé au travail plastique par la suite. Très intéressant aussi pour les épreuves de l'histoire des arts. On s'intéresse rarement aux arts extra-européens. Je conseille à mes collègues de s'orienter plus vers ces continents. Les élèves chez nous présentent 5 œuvres. Leur regard est toujours très classique sur l'art. Notre documentaliste a enregistré le contenu de la clé sur 6 postes accessibles aux élèves pour une meilleure diffusion. Les boites présentées sont en redondance mais la jupe les a beaucoup intéressés.
- 6. Nous avons eu l'information pour les ateliers nomades en premier. Quelques élèves ont visité individuellement le musée.
- 7. le jeu de carte trop complexe au niveau du vocabulaire, idem pour les fiches du point de vue de techniques.<br>8. Oui. Nous avons regardé ensemble le site du musée.<br>9. Oui bien sûr.<br>10. Quelques-uns oui.<br>10. Quelques-uns
- 
- 
- 10. Quelques-uns oui.
- 11. En collectivité, très compliqué à comprendre seul.
- 12. Ils étaient intrigués par des objets. Ils ont posé bcp de questions. Nous avons travaillé sur les mots comme ethnologie, planisphère, sur l'histoire de ces objets, leur prévenance, leur vécu, leur utilisation en tant qu'objet d'art en tout premier.
- 13. Le jeu de carte complexe mais utile pour définir le rôle de chacun. Nous avons réussi à former des petits groupes de travail lors de l'accrochage des œuvres. Il a fallu travailler sur le lieu, les acteurs etc. Il aurait fallu plus temps pour mieux explorer.  $\bigcap$
- 14. Oui c'est difficile pour eux. Il y a 12 origines différentes au sein du groupe. Mais ils représentent la 3eme génération d'immigrés alors ils sont déjà très éloignés de leur culture première. Un objet qui a une utilité quotidienne peut être investi également de contenu symbolique.
- 15. Oui, tout le monde s'est investi car chacun avait un rôle à jouer.
- 16. Non
- 17. Si c'est reconduit il faudrait informer plus tôt dans l'année. Et commencer plus tôt aussi. Ca peut intéresser les collègues de musique et d'histoire-géographie. Chez nous il y a 4 niveaux de classes de musique. Les enseignants n'avaient pas tous eu l'information.
- 18. Très satisfaisante. Elle permet d'aller plus loin dans les recherches comme « qu'est-ce qu'une exposition ? »

Exemple d'un retour de professeur annoté. Réponse envoyée par un professeur d'arts plastiques de collège.

### Annexe 7. Liste et bref descriptif de mes documents, logiciels et interlocuteurs pour ce projet

#### **Documents de travail :**

- "Bilan BAV" : ce tableau Excel permettait de garder une vision d'ensemble sur la Boîte à Voyages, à l'aide de plusieurs feuilles, notamment :
	- o liste des œuvres
	- o liste des activités et leurs caractéristiques, notamment pour pouvoir faire la somme des activités par type (Créations plastique, Arts vivants…) et veiller à l'équilibre du corpus
	- o liste des ressources par œuvres et par types (contes, musiques, vidéos, webographie, fiches activités, dossier d'expositions, etc.)
	- o liste des fiches supports A4 de la boîte
- "Droits d'auteurs" : ce tableau Excel récapitulait toutes les ressources soumises au droit d'auteur et utilisées dans la Boîte à Voyages, avec une feuille pour les images et une feuille pour les ressources multimédias. Cela permettait de faire le suivi des demandes d'autorisations de ces ressources, mais aussi de bien lister les noms des photographes et illustrateurs, les contacts des labels de musique, ainsi que les mentions obligatoires, notamment pour réaliser la page des crédits à la fin du document interactif. Ce travail a été facilité à l'aide de la base de données d'images du service édition du musée du quai Branly (Ymago).
- "Dossier bilan" : Au fil de chaque semaine, j'établissais un nouveau document texte avec toutes les questions et points à aborder à la réunion suivante avec l'équipe-projet.
- "Questions conservateurs" : Au fil de la réalisation de la Boîte à Voyages, je listais les questions à poser aux différents responsables de collections et d'unités patrimoniales pour optimiser leurs sollicitations.
- "Preco V3" : Ce document rassemble les idées et pistes de développement pour les futures versions de la Boîte à Voyages, ne pouvant pas être mises en œuvre à la deuxième version, généralement par manque de temps.

#### **Logiciels de travail spécifiques :**

- Adobe Creative Suite (InDesign, Photoshop et Illustrator) : ces logiciels de graphisme ont permis de réaliser les documents interactifs et les ressources multimédias, ainsi que leurs contenus visuels. En dehors des courriels, la majeure partie de mon temps de travail s'est passée sur InDesign pour les textes et la mise en page du document interactif, ainsi que pour les ressources multimédias.
- The Museum System (TMS) : ce logiciel est une base de données spécialisée pour les collections muséales, employée au musée du quai Branly par les responsables de collections et d'unités patrimoniales pour tenir à jour l'inventaire des collections, consultable par les équipes du musée du quai Branly.
- Final Cut Pro : ce logiciel d'audiovisuel a permis de monter les enregistrements audio des conteuses avant leur intégration dans les pdf interactifs des ressources multimédias sur InDesign.

### Annexe 7. suite Liste et bref descriptif de mes documents, logiciels et interlocuteurs pour ce projet

J'ai principalement correspondu avec l'équipe-projet, soit Charlotte Fesneau, adjointe au responsable du SMAC, et le pôle "activités de médiation" avec Charlotte Brès, chargée de médiation enseignants et scolaires, et Mathilde Le Gal, chargée des visites et ateliers. Elles ont également suivi mes échanges avec les autres interlocuteurs sollicités pour la deuxième version de la Boîte à Voyages :

#### - **Parmi les équipes du musée du quai Branly :**

- o **Service de la Médiation et de l'Accueil (SMAC) :** pôle "outils de médiation" pour le partage de ressources multimédias des audioguides et de l'application "Le Musée en Musique". Plusieurs personnes du SMAC ont aussi contribué à la Boîte à Voyages, notamment pour sa relecture.
- o Reste de la **Direction des Publics :** pour une présentation de la Boîte à Voyages au Service de Développement des Publics et de la Vente (SDPV) ; la Cellule Administration Études et Coordination (CAEC) pour différents bons de commande, notamment pour la boîte matérielle et les contes.
- o **Département du Patrimoine et des Collections :** pour la validation des contenus scientifiques et l'accord pour des nouvelles prises de vue d'œuvres.
- o **Direction du Développement Culturel :** pour le partage de ressources photographiques et multimédias, l'utilisation de la salle de cinéma pour enregistrer les conteuses et des questions relatives au site Internet pour créer un nouveau tutoriel d'exploration des collections en ligne (BAV pp.230-234).
- o **Direction de l'Administration et des Ressources Humaines :** pour les contrats de vacation et les questions juridiques notamment sur le droit d'auteur.
- o **Direction Générale :** par le biais de parapheurs, pour signer les différents contrats de vacation et bons de commande.

#### - **Parmi les collaborateurs du musée :**

- o **Pont des Arts :** la direction et quatre conférencières pour créer de nouvelles pistes d'activités.
- o **Sylenpso :** la direction et cinq conteuses pour ajouter des contes à la Boîte à Voyages.

#### - **Interlocuteurs externes au musée :**

- o Héloïse Dazard pour la réécriture de la section "Expo".
- o Deux illustrateurs pour les fiches activités et les pictogrammes du document interactif.
- o Un graphiste pour m'assister dans la re-conception du document interactif et la réalisation des contenus à imprimer.
- o Une correctrice professionnelle pour la relecture.
- o Les différents fabricants de jeux sollicités et d'autres imprimeries.
- o Les labels de musiques traditionnelles pour négocier des cessions de droits (annexe 17).

Annexe 8. Exemples de pages de navigation de la deuxième version (par œuvre et niveau, par type d'activités)

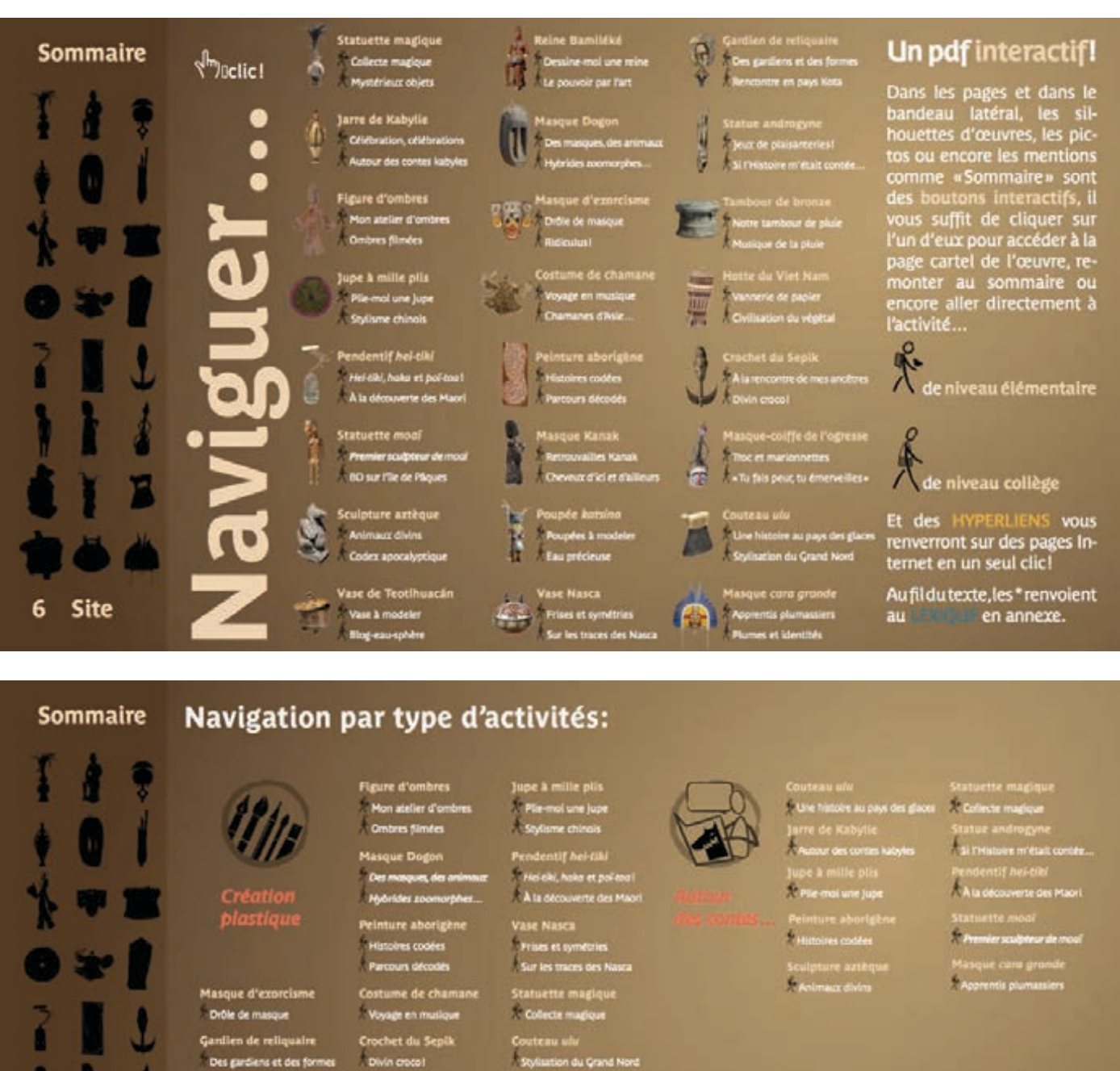

urden ure aztēque

uteau alu s des gla ochet du Sepik

A la revolute de mes anch sque Kanak Vase de Teotihu<br>- Noteau chère

• Cliquer sur "Sommaire", mène au sommaire ;

**Reine Bamiléké** 

Vase à modeler

**Apprentis plum** 

Dessine-mol une reine

Vase de Teotihuacán

Masque cara grande

- sur une silhouette d'œuvre du bandeau ou de la page, mène à sa page cartel ;
- sur "Site", ouvre la page d'accueil du site Internet du musée du quai Branly, dans le navigateur par défaut ;

Hotte du Viet Nam

Vannerie de papie

**Statuette moul** 

BO sur l'ile de Páques

Tambour de bronze

Notre tambour de pluis

• sur le titre de l'activité, à sa page ;

Site

8

• sur le pictogramme du type d'activité, à sa description (annexe 5).

ue coiffe de l'o

Troc et marionnette

ulpture aztēgo

oupée katsino

Poupées à modele

### Annexe 9. Sélection de pages de navigation de la deuxième version (par thématique, par discipline scolaire)

#### Sommaire Des thématiques transversales:

Vous pouvez également choisir d'aborder ce corpus par le biais d'une thématique commune. Grâce à ces œuvres, ce sera l'occasion de découvrir comment ce sujet est représenté ou abordé dans différentes cultures

#### Les masques Portés lors de rituels, de danses ou de cérémonies, les masques jouent un rôle dans de nombreuses pratiques culturelles. Plongez-vous dans leur richesse culturelle et formelle.

Ancêtres et esprits

Ils sont l'objet de nombreux cultes et rituels. Étudiez leur importance dans le monde des vivants et les objets qui les évoquent.

Quelques suggestions par discipline:

**Technologie** 

Les activités de recherche documentaire sollicitent et développent les compé-

tences liées aux technologies de l'information et de la communication (TIC). Les ressources de la Boîte à Voyages peuvent<br>ainsi enrichir les contenus des exercices

d'initiation aux outils informatiques et

Sciences de la vie et de la Terre

Les œuvres de la Boîte à Voyages pré-<br>sentent une grande variété de matériaux,

d'origines animale, végétale ou minérale: piquants de porc-épic, bois de houp\*, obsidienne\*... Dans le dossier ressources, la fiche parcours matériaux rend compte de cet aspect scientifique, essentiel pour les conservateurs et

préparer les élèves au B2i.

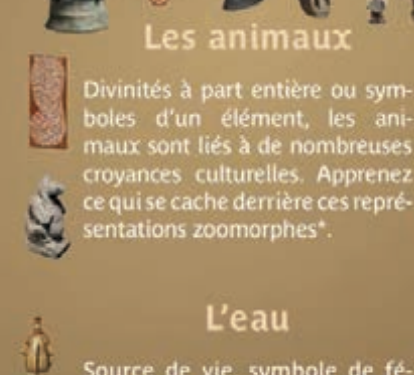

### L'eau

Source de vie, symbole de fé condité et de fertilité, l'eau est liée à des pratiques culturelles et artistiques d'une grande diversité. Découvrez en quoi ces œuvres s'y rapportent..

### **Mathématiques**

En regardant les reproductions des œuvres, nous n'avons aucune idée de leurs<br>dimensions l'À l'aide des car-<br>tels des œuvres, proposez à<br>la classe un petit exercice<br>de géométrie et de propor-<br>tion: invitez-les à reproduire la silhouette de plusieurs œuvres à la même échelle.

Ci-contre, voici reproduites<br>à la même échelle la plus<br>grande et la plus petite<br>œuvre de la Boîte à Voyages!

Les activités ci-dessous reprennent également des<br>principes de géométrie:

• Cliquer sur "Sommaire", mène au sommaire ;

• sur une silhouette d'œuvre du bandeau ou de la page, mène à sa page cartel ;

restaurateurs de ces œuvres.

- sur "Site", ouvre la page d'accueil du site Internet du musée du quai Branly, dans le navigateur par défaut ;
- sur le titre de l'activité, à sa page ;

**Site** 

Site

**Sommaire** 

10

• sur le pictogramme du type d'activité, à la liste d'activités correspondant au pictogramme (annexe 8).

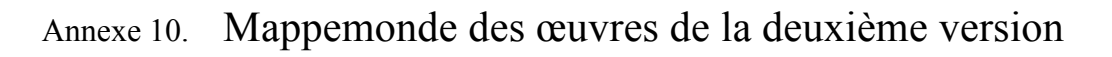

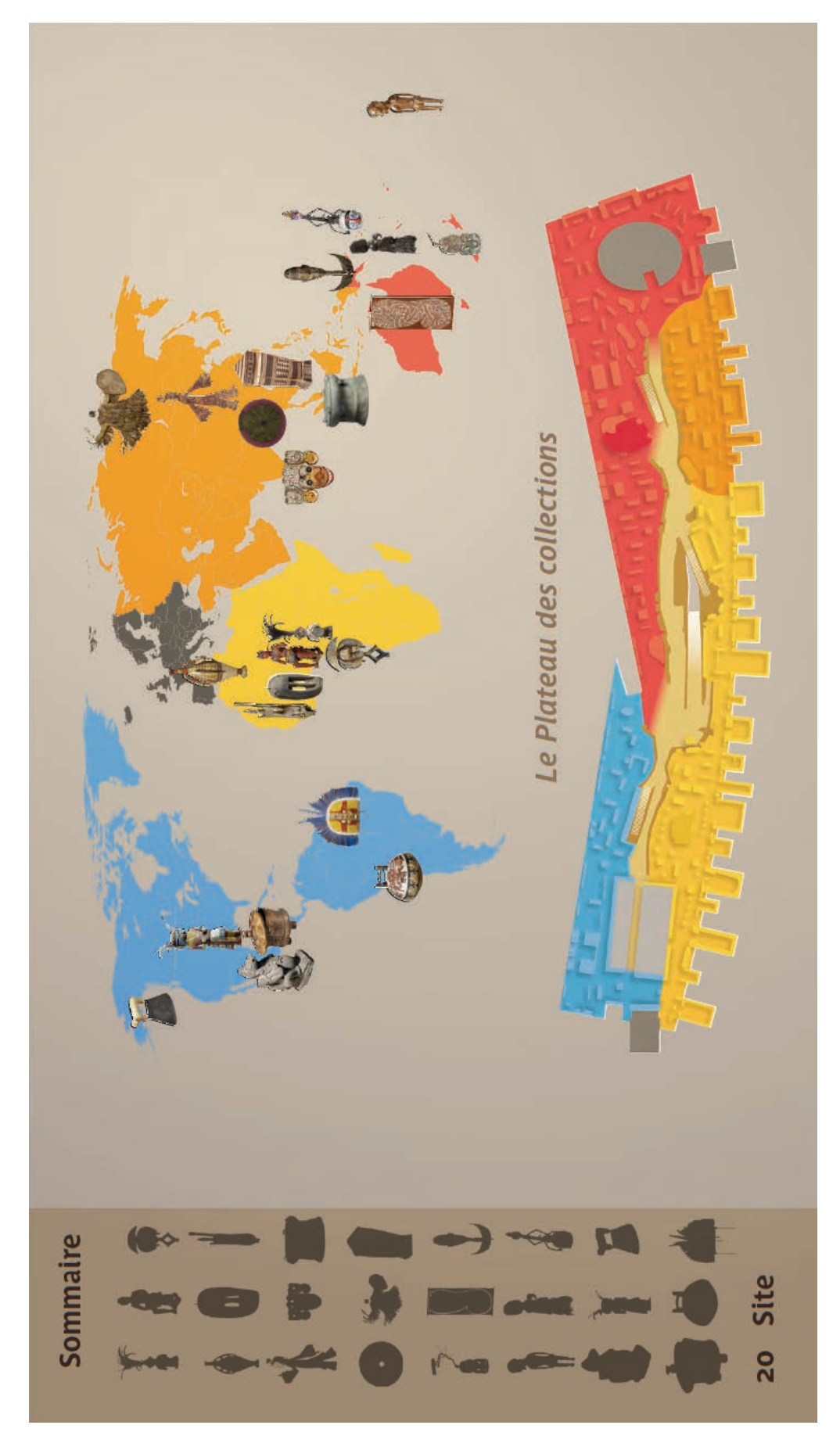

La mappemonde seule est également imprimée en format A4 dans la boîte matérielle. Dans la première version de la Boîte à Voyages, cette page était présente sans les silhouettes des œuvres.

### Annexe 11. Une œuvre dans la version périscolaire

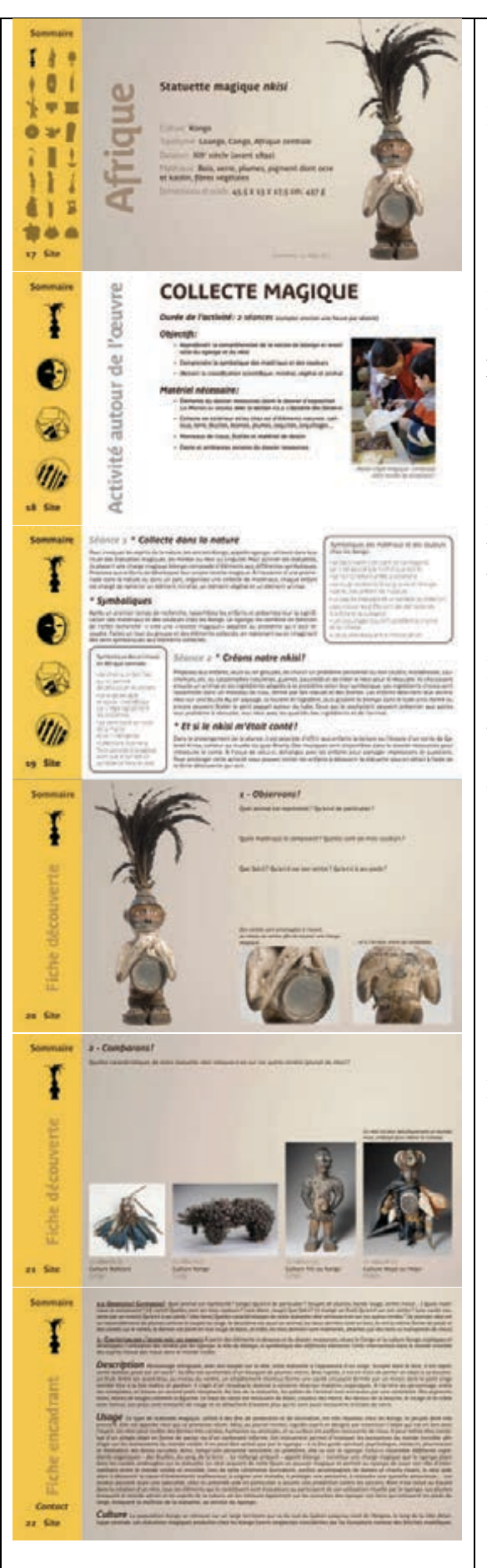

#### **Comparaison avec la version scolaire**

En première page, le cartel est identique, sans les silhouettes des élèves d'élémentaire et de collège qui permettait d'aller aux activités puisqu'il n'y a plus qu'une seule activité et qu'elle est en page suivante.

L'activité autour de l'œuvre vient directement après le cartel, sans le pictogramme de niveau (seul celui d'accessibilité aux personnes en situation de handicap mental a été conservé) et sans les mentions scolaires (domaine et thématique d'histoire des arts, compétences mobilisées du socle commun).

L'activité reprend généralement l'activité élémentaire de la version scolaire, sans le minutage et avec des adaptations de texte. Certains termes ont été systématiquement remplacés : [classe  $\rightarrow$  groupe], [élève  $\rightarrow$  enfant].

En introduction dans la version scolaire, le renvoi à la découverte de l'œuvre est reporté en conclusion dans la version périscolaire : « Pour prolonger cette activité vous pouvez inviter les enfants à découvrir la statuette plus en détail à l'aide de la fiche découverte qui suit. »

Reportées après les pages activité, les pages découverte de l'œuvre sont les mêmes, renommées "Fiche découverte" (au lieu de "Fiche élève") et "Fiche encadrant" (au lieu de "Fiche prof").

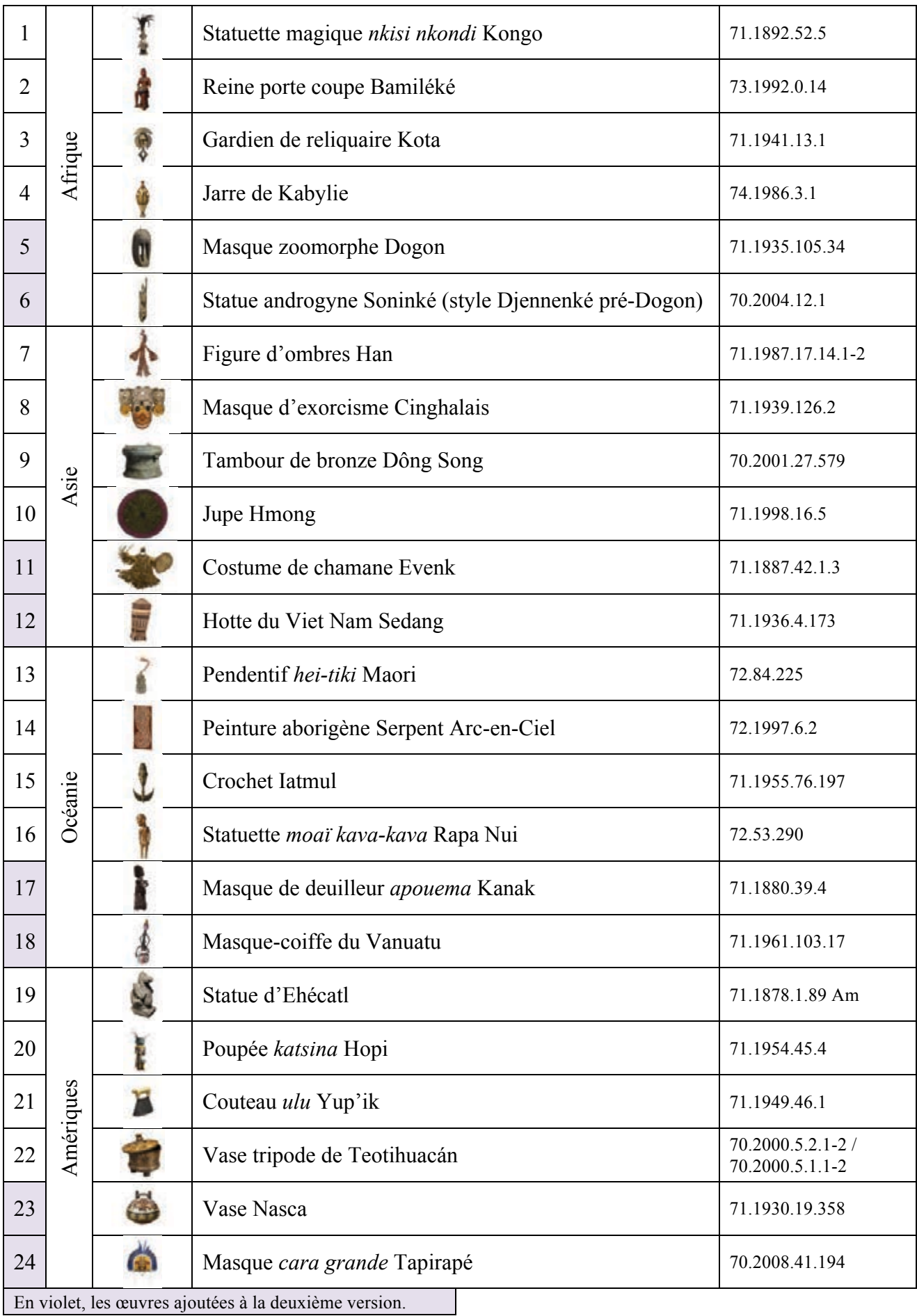

### Annexe 12. Tableau récapitulatif des œuvres de la Boîte à Voyages

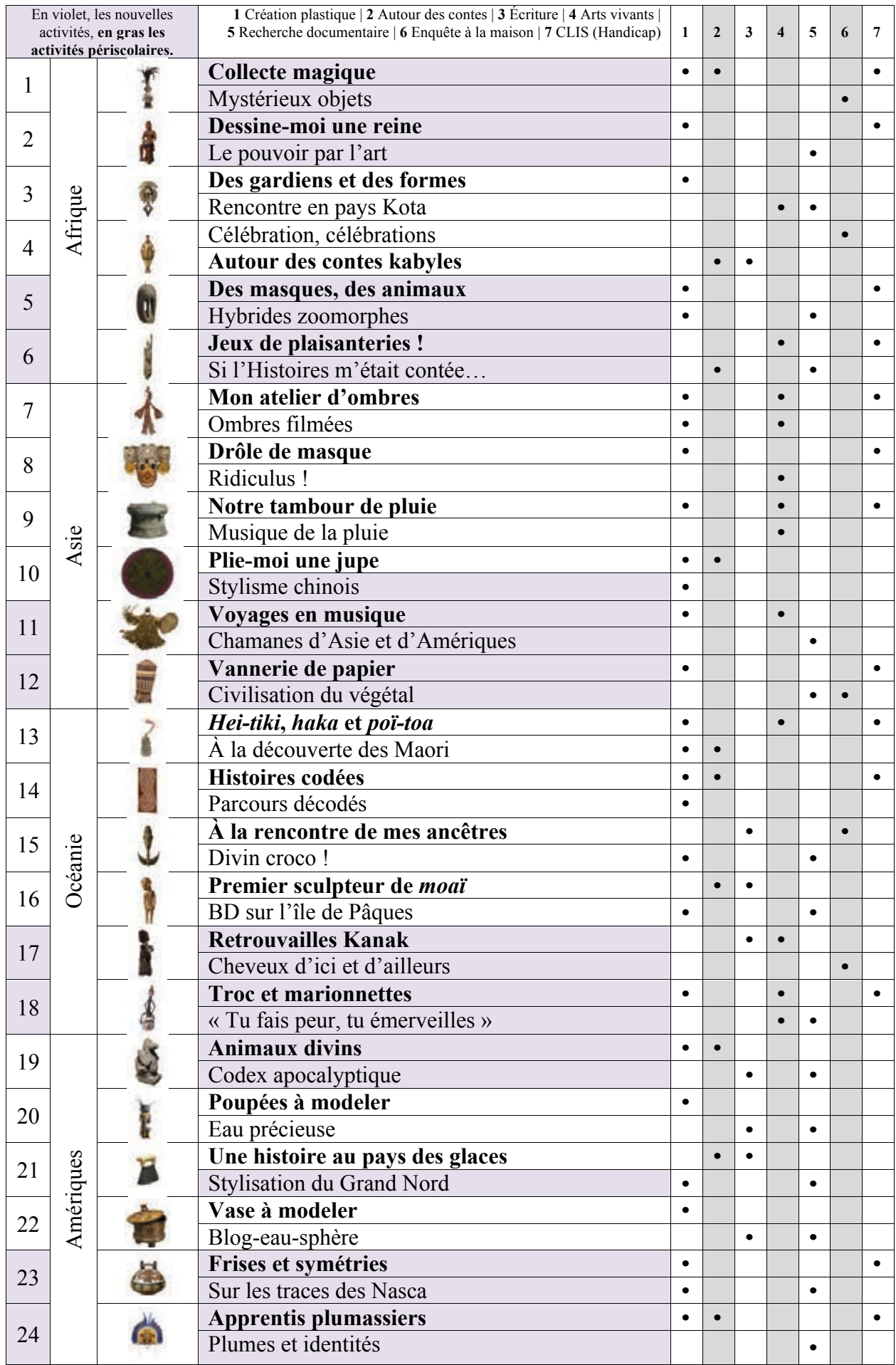

## Annexe 13. Tableau récapitulatif des activités de la Boîte à Voyages

### Annexe 14. Contenu de la clé USB de la deuxième version de la Boîte à Voyages

#### **• Échantillon de l'arborescence de la clé USB :**

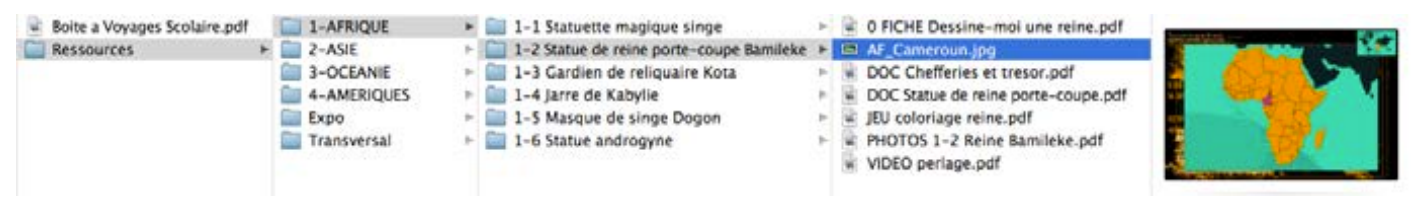

1er niveau : Boite à Voyages Scolaire.pdf (ou PeriScolaire) ; dossier "Ressources"

- 2<sup>e</sup> niveau dans le dossier ressources : 1-AFRIQUE ; 2-ASIE ; 3-OCEANIE ; 4-AMERIQUES ; Expo ; Transversal
- 3<sup>e</sup> niveau exemple "1-AFRIQUE" : 1-1 Statuette magique singe ; 1-2 Statue de reine porte-coupe Bamileke ; 1-3 Gardien de reliquaire Kota ; 1-4 Jarre de Kabylie ; 1-5 Masque de singe Dogon ; Statue androgyne
- 4<sup>e</sup> niveau exemple "1-2 Statue de reine porte-coupe Bamileke" : 0 FICHE Dessine-moi une reine ; AF\_Cameroun ; DOC Chefferies et tresor ; DOC Statue de reine porte-coupe ; JEU coloriage reine ; PHOTOS 1-2 Reine Bamileke ; VIDEO perlage
- 3<sup>e</sup> niveau "Expo" : 0 FICHE Jeu expo ; VIDEO Expo dans ma classe ; VIDEO Metier restaurateur masques Kanak + dossier "jeu cartes impression RV 6 par feuille" [contenant trois fichiers "EXPO cartes acteurs", "EXPO cartes concevoir" et "EXPO cartes produire"]
- 3<sup>e</sup> niveau "Transversal" : BIBLIO collection musee du quai Branly ; DOC Recette Pate a sel ; JEU cartes paires oeuvres impression RV 6 par feuille ; Mappemonde ; SET complet de fiches version PeriScolaire ; SET complet de fiches version scolaire ; VIDEO Presentation du musee

+ dossier "Cartes" [contenant des fichiers de cartes géographiques vierges]

+ dossier "Fiches parcours et exploration du musee du quai Branly" [contenant différentes ressources pédagogiques pour découvrir les collections du musée du quai Branly : Fiche parcours Corps Identite MQB ; Fiche parcours Decouverte MQB ; Guide exploration MQB ; Promenade masques ; etc.]

#### **• Typologie des éléments sur la clé USB dans les dossiers ressources des œuvres :**

Au total dans les dossiers ressources des œuvres, 202 fichiers pdf interactifs (textes, images, son, vidéos et hyperliens) viennent enrichir la découverte des œuvres de la Boîte à Voyages. Environ la moitié reprend des ressources du musée préexistantes, les autres ont été créées pour l'occasion. Ces fichiers relèvent de différents types et suivent une nomenclature explicite et unifiée pour faciliter leur utilisation :

- **0 FICHE nom de la fiche** correspond à la fiche recto verso imprimée dans la boîte (annexe 22).
- **AUDIO titre**, **MUSIQUE titre** ou **VIDEO titre,** est une piste audio, musicale ou vidéo, commentée en lien avec l'œuvre, par exemple "AUDIO Parole du Nommo", "MUSIQUE Tovil Sri Lanka" ou "VIDEO Danse du papillon ".
- **CONTE titre** est un conte en lien avec l'œuvre, présentant l'enregistrement d'un conteur, sa retranscription et éventuellement une illustration (annexe 15).
- **DOC titre** est un document avec des informations complémentaires qui nourrissent la découverte de l'œuvre ou la pratique de l'activité, par exemple "DOC Echange en Melanesie" complète l'activité "Troc et Marionnettes".
- **DOSSIER titre expo** est un dossier pédagogique sur une exposition du musée du quai Branly en lien avec l'œuvre.
- **FICHE titre atelier** est une fiche d'activité en lien avec l'œuvre, habituellement distribuée à la suite des visites contées, guidées ou des ateliers du musée du quai Branly.
- **JEU titre jeu** est un jeu d'une page sur l'œuvre à imprimer : coloriage, relier des masques avec l'animal qu'ils représentent, livret-jeu d'une exposition, etc.
- **PHOTOS x-x nom œuvre** rassemble des photographies en lien avec l'œuvre (cinq à vingt), en pleine page A4 brièvement légendées. Ces photographies sont soit des détails ou d'autres vues de l'œuvre en question, des œuvres comparatives des collections du musée du quai Branly ou encore des clichés d'ethnographes conservées dans l'iconothèque du musée.
- **RECHERCHE titre** ou **ENQUETE titre** est un questionnaire qui guide les activités "Recherche documentaire" ou "Enquête à la maison", par exemple "RECHERCHE Cultures Amazonie" ou "ENQUETE Cheveux et coiffure".
- **WEB titre** présente et donne des hyperliens Internet en rapport avec l'œuvre, de sources sérieuses : pages précises du site musée du quai Branly (expositions, modules interactifs, etc.), fiches de sites ou patrimoines immatériels classés par l'UNESCO ou encore des ressources d'autres musées, par exemple les ressources de la BNF sur les codex aztèques.

### Annexe 15. Liste des contes de la Boîte à Voyages

Dans la suite des visites contées proposées au musée du quai Branly pour découvrir ses collections, la Boîte à Voyages ménage également une place importante aux contes. Les conteurs professionnels de la compagnie Sylenpso livrent ainsi des récits traditionnels ou des créations personnelles inspirées par les cultures qu'ils nous font découvrir. Les enregistrements des différents audioguides du musée (collections permanentes ou expositions temporaires) ont nourri la Boîte à Voyages, j'ai pu en enregistrer d'autres à la fin de mon stage en Juin 2014.

Voici la liste des seize contes enregistrés et présents dans la deuxième version de la Boîte à Voyages :

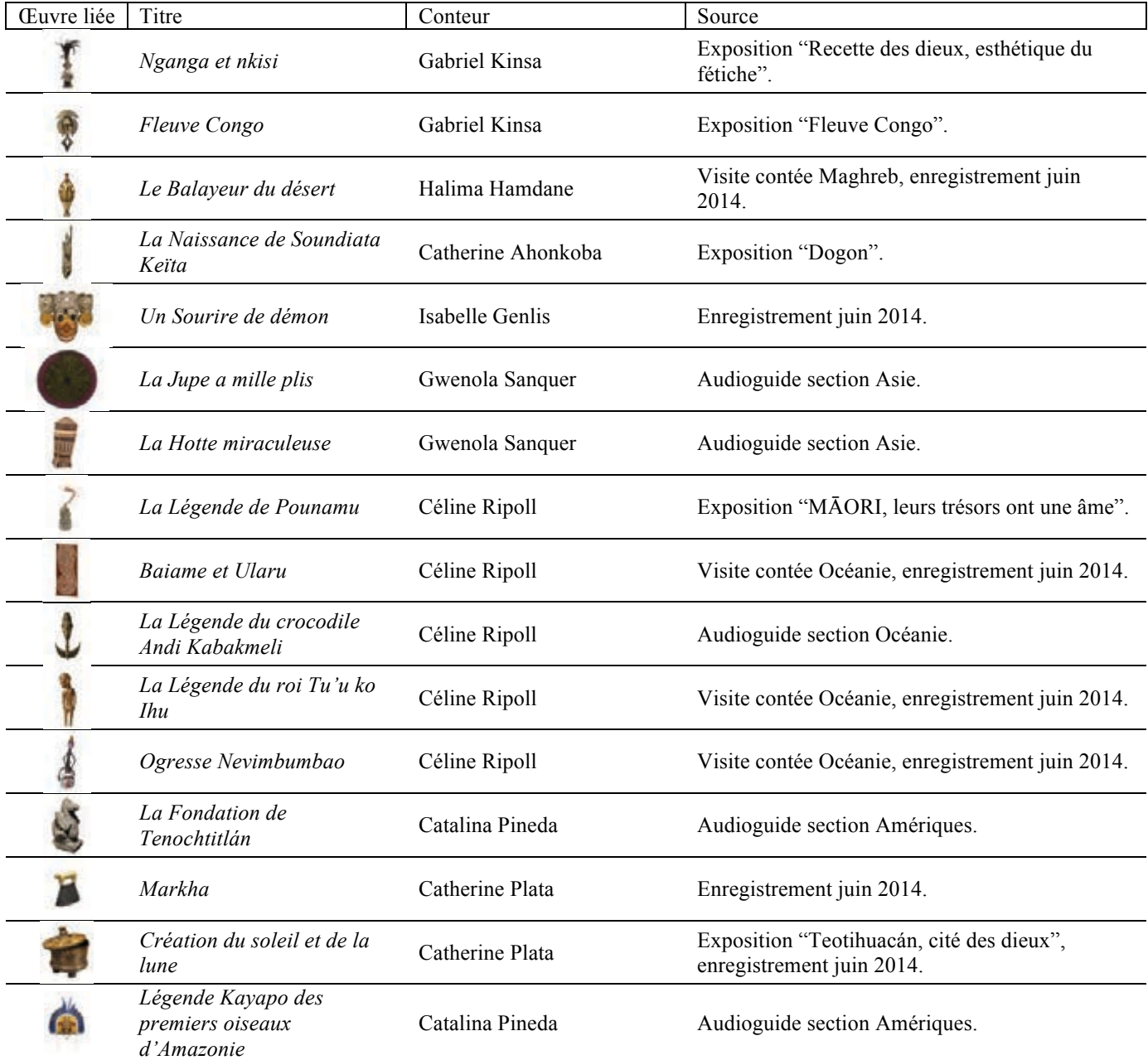

### Annexe 16. Exemple d'une ressource multimédia

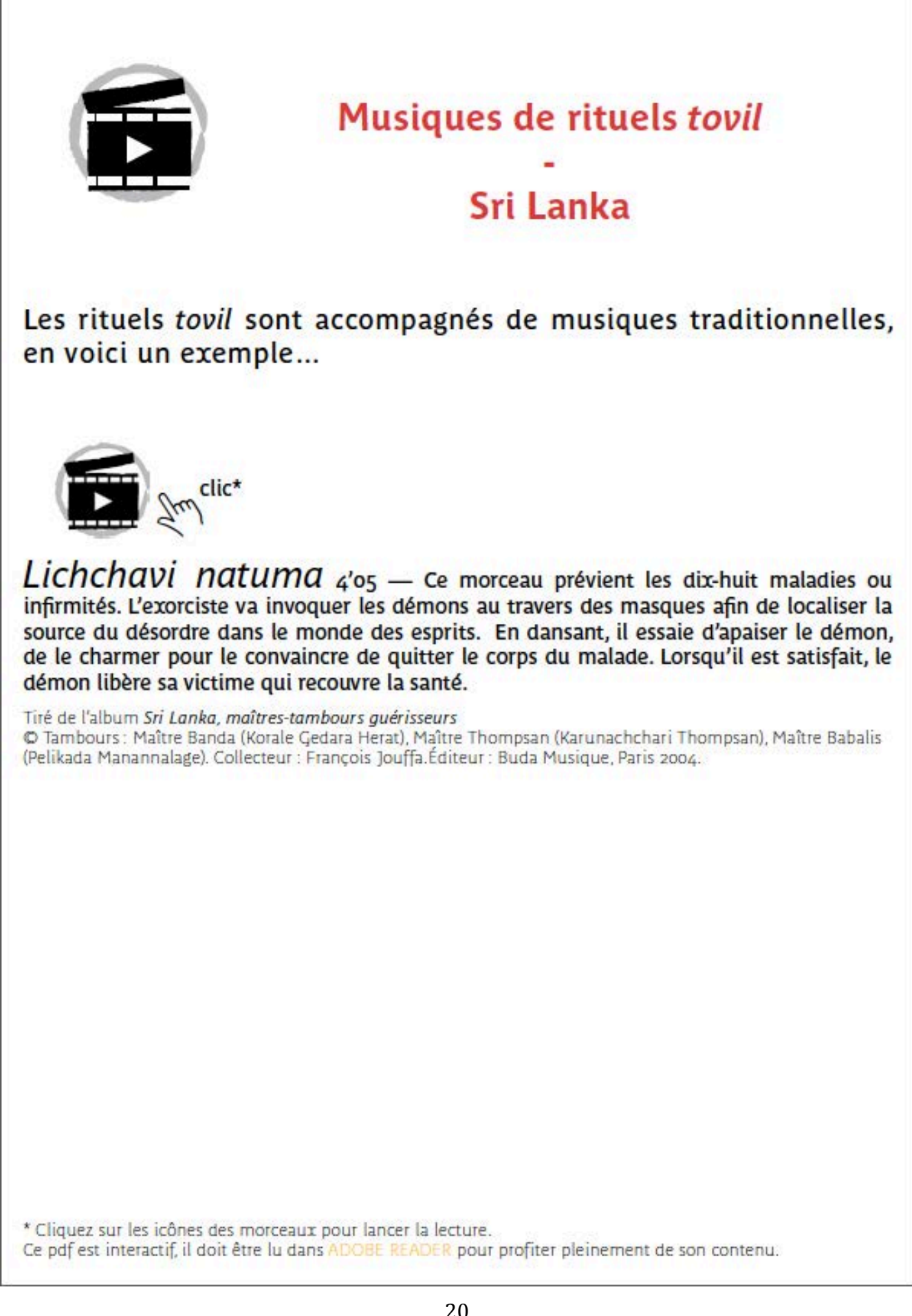

### Annexe 17. Lettre-accord d'autorisation d'utilisation d'œuvre dans la Boîte à Voyages

#### **AUTORISATION D'UTILISATION D'ŒUVRE** Lettre-accord pour le dispositif de médiation culturelle « La Boîte à Voyages » du musée du quai Branly.

Je, soussigné(e), , autorise à titre gracieux le musée du quai Branly à reproduire, à représenter et exploiter les œuvres listées en annexes 1 et 2 conformément aux articles L 122-2 et L 122-3 et L. 122-4 du Code de la propriété intellectuelle pour être intégré dans un outil d'éducation artistique et culturelle, proposé dans un cadre scolaire et péri-éducatif, selon les modalités suivantes :

- Exploitations autorisées : intégration des œuvres listées en annexe 1 dans l'outil d'éducation artistique et culturelle « La Boîte à Voyages ». Il s'agit d'un outil hors les murs, du type mallette pédagogique. Cet outil contient des supports imprimés et une clé USB qui présente pour chaque œuvre, un dossier de ressources rassemblant des pdf sécurisés multimédia. Les œuvres contenues par ces pdf sécurisés multimédia ne pourront être ni extraites, ni reproduites individuellement. Cet outil est destiné aux enseignants ainsi qu'aux encadrants du péri-éducatif. Il sera diffusé gratuitement auprès des établissements scolaires et structures éducatives partenaires du musée.
- Droits de reproduction et de représentation cédés : droits de reproduire et/ou de représenter les œuvres dans le monde entier par tous les procédés informatiques uniquement dans le cadre du dispositif d'éducation artistique et culturelle « La Boîte à Voyages » du musée du quai Branly. Ce dispositif pourra être disponible gratuitement et en téléchargement sur les sites Internet, Extranet et Intranet partenaires, édités ou coédités par le musée du quai Branly ; sur tous les supports tels que la téléphonie mobile, les smartphones, les tablettes numériques.
- Durée et étendue territoriale de l'autorisation : 10 années à compter de la mise à disposition du dispositif de médiation d'éducation artistique et culturelle « La Boîte à Voyage », le  $1<sup>er</sup>$  août 2014.

Je déclare avoir la pleine et entière jouissance des droits dont je dispose au profit du musée quai Branly. Je garantis expressément au musée du quai Branly la libre jouissance des droits d'auteur ainsi cédés contre tous troubles, revendications, ou éviction quelconque émanant d'un tiers quel qu'il soit.

Je vous prie d'agréer, Madame, Monsieur, l'expression de mes sentiments les meilleurs.

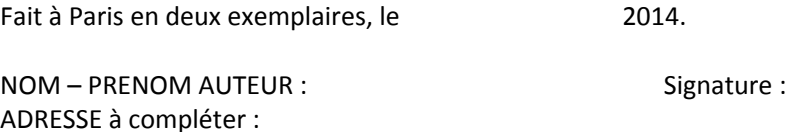

Page 1 sur 3 Lettre-accord d'utilisation d'une œuvre pour le dispositif de médiation culturelle « La Boîte à Voyages » du musée du quai Branly

### Annexe 18. Demande de devis pour la réalisation matérielle de la Boîte à Voyages

Demande de devis :

#### - Boîte x1

Monocuvette ou autre Dimensions : les plus petites possibles mais pouvant contenir des poster à plat de format A3 et rentrer dans une enveloppe à soufflet ou pochette matelassée A3+. A titre indicatif, carton d'épaisseur 1,5 mm environ. Impression quadrichromie seulement du couvercle

#### - Poster x24

Format A3 (297x420) - bords blancs (marges d'impression) coins carrés Impression quadrichromie recto sur papier 300 g/m' couché mat

#### $-$  Fiches  $x$ 12

Format A4 (210x297mm) – bords blancs (marges d'impression) coins carrés Impression quadrichromie recto/verso sur papier 300 g/m' couché mat

- Cartes 48 + 40 modèles

Cartes à jouer format poker (63x88 mm) - coins arrondis Impression quadrichromie recto/verso sur papier 300 g/m' couché mat

Toutes les cartes sont différentes, mais 2 possibilités pour les bords (merci de nous indiquer la variante de prix pour chacune de ces possibilités) :

#### \* Possibilité 1 : recto/verso bords fond perdu blanc

- \* Possibilité z :
	- 48 cartes verso fond perdu marron, mais recto varient :
		- $\circ$  6 fond perdu jaune
		- $\circ$  6 fond perdu orange
		- o 6 fond perdu rouge
		- o 6 fond perdu bleu
	- 40 cartes :
		- $\circ$  16 : Recto/verso fond perdu bleu
		- o 12 : Recto/verso fond perdu vert
		- o 12 : Recto/verso fond perdu rouge

Il nous faut des gabarits d'impression inDesign pour la boîte et les cartes (travail du graphiste en interne de notre côté) et les dimensions de vos marges d'impression pour les poster A3 et les fiches A4.

#### - Calage cf. page suivante

#### - Conditionnement

Rangement des éléments du jeu (sans film plastique) (sauf les clés USB en notre possession) dans les boîtes (sans film plastique), insertion dans cartons de transport et envoi au musée du quai Branly.

Pouvez-vous nous donner un prix pour 75, 100 et 150 tirages ?

Merci pour votre réponse.

### Annexe 18. suite Demande de devis pour la réalisation matérielle de la boîte

#### - Calage

Les boîtes seront envoyées par la poste, il faut donc que les éléments soient bien calés. Voici notre suggestion mais nous restons ouverts à vos propositions.

Les fiches support A4 occuperaient une moitié de la surface de calage, elles seraient retenues sur les côtés droit et gauche par le calage et sur côtés haut et bas par la boîte)

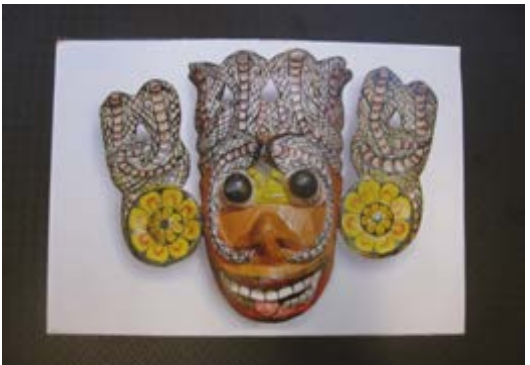

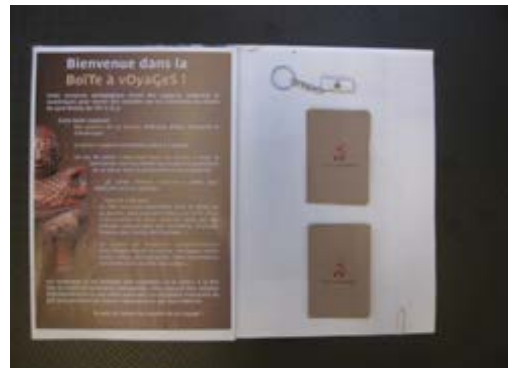

En ouvrant la boîte : les 24 posters

Sous les posters : les autres éléments dans leur calage

Suggestion calage, vue en coupe sur les bords haut et bas

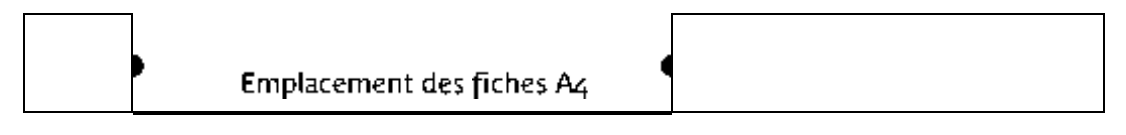

Suggestion calage, vue en coupe au niveau d'un jeu de cartes

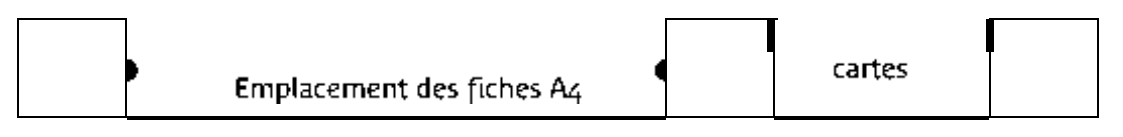

Les 24 posters A3 se poseraient sur ce calage et seraient seulement retenus sur les côtés par la boîte.

Calage carton 4 emplacements (de haut en bas) :

- . 2 empl. pour 48 et 40 cartes format poker
- 1 empl. pour fiches A4
- · 1 empl. pour clé USB (34x14x6 mm clé seul + porteclé attaché à un coin de la clé) → caler serré sur 3 côtés de la clé USB avec un emplacement plus grand pour le bord du porte clé

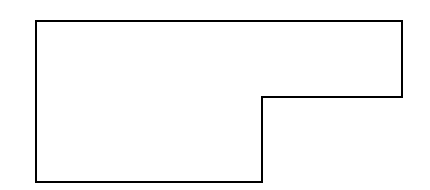

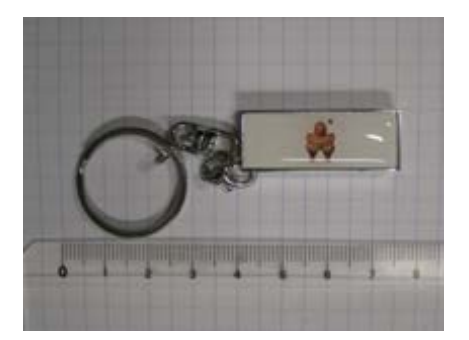

Demande de devis Boîte à Voyages 23/04/2014

Annexe 19. Photographies de la Boîte à Voyages en juillet 2014

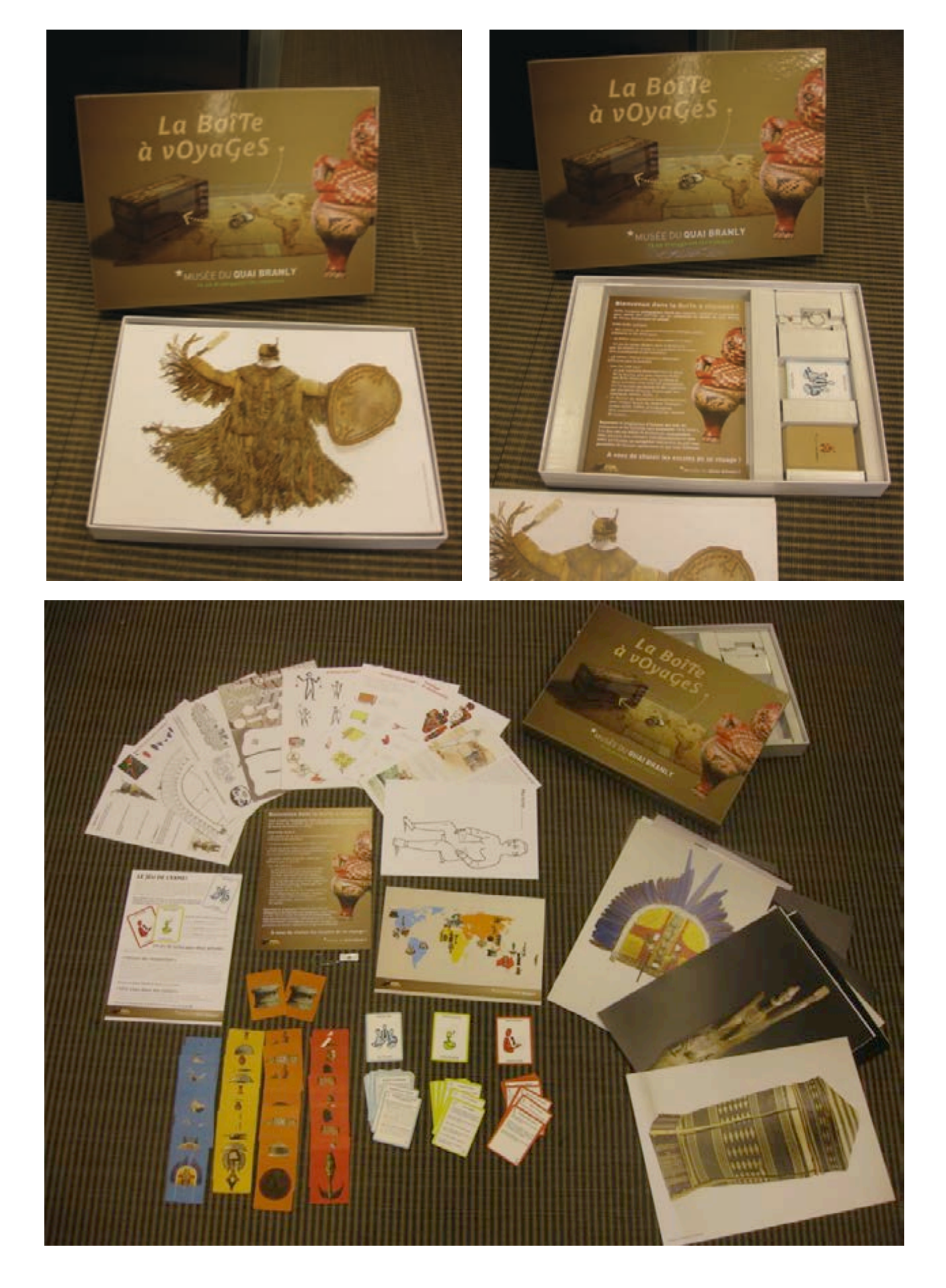

### Annexe 19. suite Photographies de la Boîte à Voyages en juillet 2014

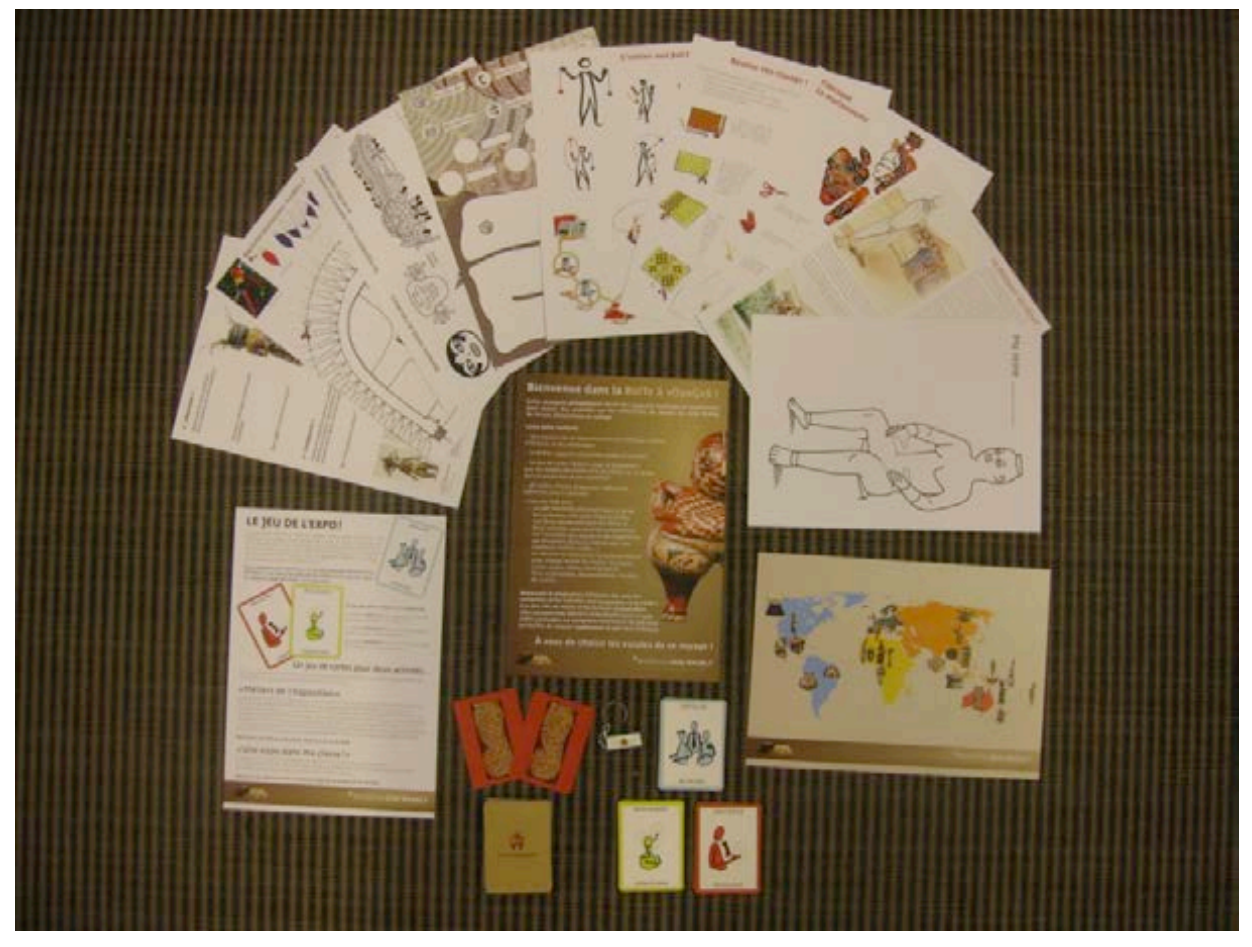

Détail des contenus : les fiches A4 recto (ci-dessus) et verso (ci-dessous), les jeux de carte et la clé USB.

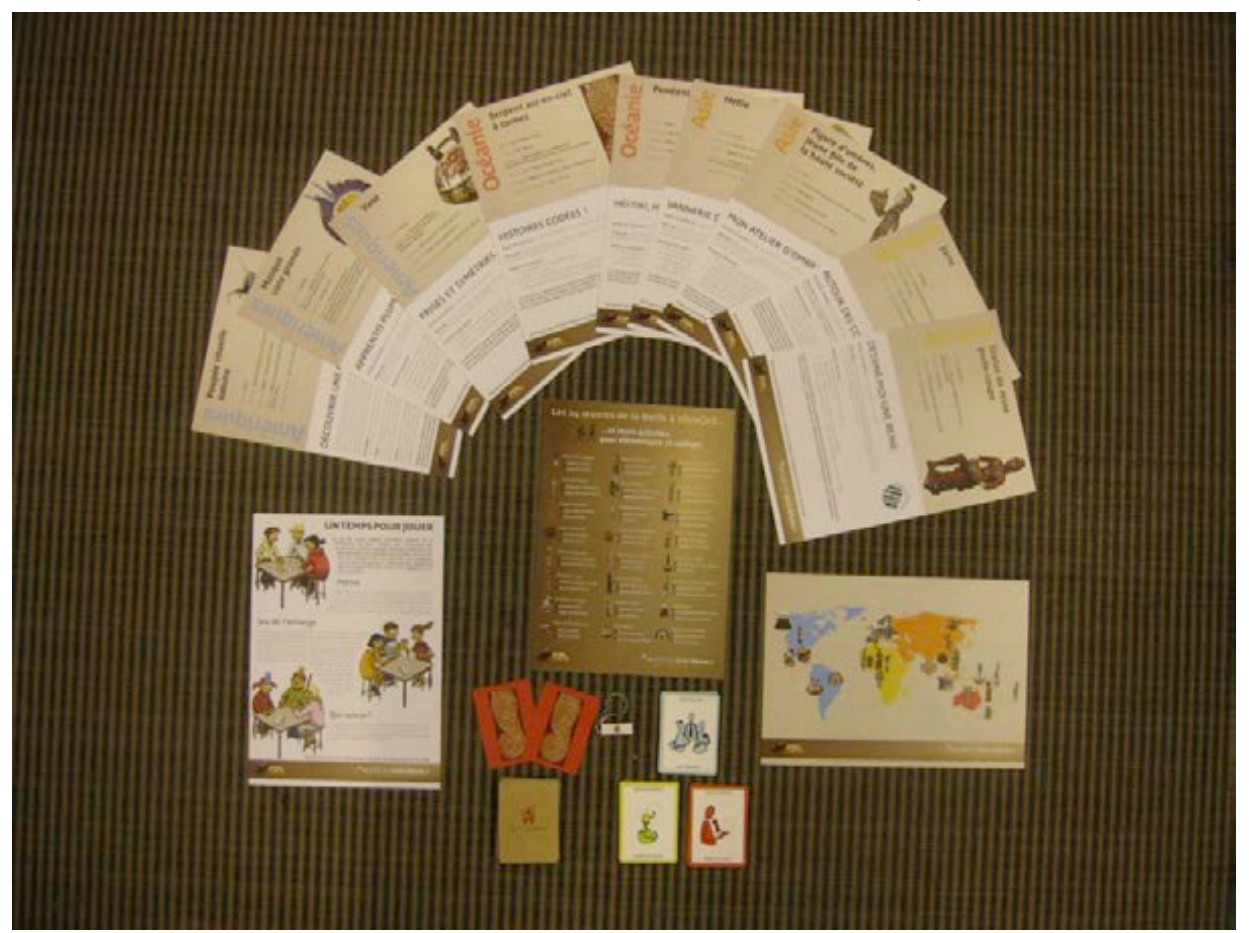

### Annexe 20. Exemples des cartes du jeu "Expo !"

**ACTEURS**

#### ۵ **Équipe de communication Où et quand ? Fabriquons !**  $\mathbb{N}$ Dans l'équipe de communication, nous Le lieu de l'exposition sera-t-il un endroit Il faut fabriquer les supports pour bien à l'intérieur de l'école / du collège? Si sommes trois. Il y a … présenter chaque œuvre. c'est en extérieur, attention à la météo ! Le chargé de communication : *« J'écris*  Si c'est un objet plat (tableau, photo, *les textes qui présentent l'exposition et qui*  etc.) on peut l'accrocher au mur, sur *donneront envie au public de venir. »* une cimaise, sur un panneau ou autre. Cet endroit est-il facile à trouver ? Est-ce • L'attaché de presse: « C'est moi qui facile d'y circuler ? Si c'est un objet en volume (sculpture, *appelle les journalistes pour leur parler de*  costume, céramique, etc.) on préférera *l'exposition.* Je leur donne des informaun socle, un podium ou une table. Quand peut-on utiliser cet espace ? *tions et les invite au vernissage pour qu'ils*  Dans les deux cas, il faut réfléchir si *écrivent des articles de journaux sur l'expo*on les présente avec des protections *sition. Cela permet de faire connaître l'évé-*Est-ce suffisamment grand pour y ou non, et si oui préparer des encadre*nement et de faire venir plus de visiteurs ! »* installer une exposition ? ments sous-verre et des vitrines. • Le graphiste: « *<del>J'utilise des signes*, des</del> • Il faut également penser aux supports *images et des couleurs pour représenter*  des textes (panneaux, cartels, titres Y a-t-il des problèmes de sécurité ? *visuellement l'exposition sur les affiches.*  de salles, etc.) *Je peux par exemple créer un petit logo que les visiteurs identifieront du*  À quelle heure les visiteurs  $\sim$ *Faisons des économies en utilisant premier coup d'œil. »* pourront-ils venir ? *des supports qui existent déjà dans*   $\mathbb{A}$ *la classe ou ailleurs dans l'établissement !* **CONCEADIR ACTEURS PRODUIRE**

26

**CONCEVOIR**

**PRODUIRE**

# **Bienvenue dans la BoîTe à vOyaGeS !**

**Cette ressource pédagogique réunit des supports matériels et numériques pour mener des activités sur les collections du musée du quai Branly, de niveau élémentaire et collège.**

#### Cette boîte contient:

- Des **posters de 24 œuvres** provenant d'Afrique, d'Asie, d'Océanie et des Amériques
- 10 **fiches supports d'activités** prêtes à l'emploi

- Un jeu de cartes **« Expo ! »** pour se familiariser avec les métiers du musée et la possibilité de se lancer dans la production d'une exposition

- 48 cartes **« Paires d'œuvres »** utiles pour différents jeux et activités

- Une **clé USB** avec :
	- un **pdf interactif** présentant dans le détail les 24 œuvres, avec pour chacune d'elles **une fiche découverte** pour les élèves et **deux activités**, mais aussi des propositions sur l'ensemble des œuvres et des suggestions par disciplines (français, histoire-géo, arts plastiques, techno, maths…)
	- un **dossier de ressources complémentaires** pour chaque œuvre du corpus: musiques, contes audio, vidéos, photographies, liens multimédias, documentation, recettes de cuisine…

**Reprenant le programme d'histoire des arts, les ressources et les activités sont proposées « à la carte », à la fois clés en mains et facilement réadaptables, elles peuvent être utilisées individuel lement et sans ordre particulier. La navigation interactive du pdf vous permettra de trouver rapidement ce qui vous intéresse.**

# **À vous de choisir les escales de ce voyage !**

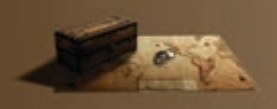

**\*MUSÉE DU QUAI BRANLY** 

# Les 24 œuvres de la BoîTe à vOyaGeS...

et leurs activités,<br>pour élémentaire et collège:

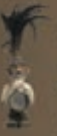

**Statuette magique** Collecte magique Mystérieux objets

Jarre de Kabylie Célébration, célébrations Autour des contes kabyles

**Figure d'ombres** Mon atelier d'ombres Ombres filmées

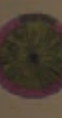

Jupe à mille plis Plie-moi une jupe Stylisme chinois

Pendentif hei-tiki A Hei-tiki, haka et poï-toa! A la découverte des Maori

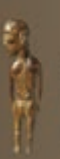

Statuette moaï Premier sculpteur de moai BD sur l'île de Pâques

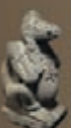

Sculpture azteque Animaux divins Codex apocalyptique

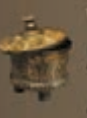

Vase de Teotihuacán Vase à modeler Blog-eau-sphère

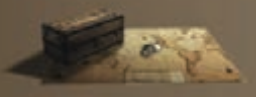

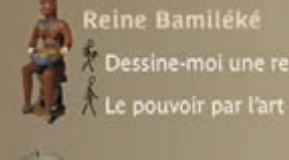

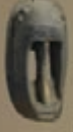

**Masque Dogon** Des masques, des animaux Hybrides zoomorphes...

Dessine-moi une reine

Masque d'exorcisme Drôle de masque **Ridiculus!** 

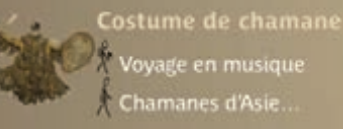

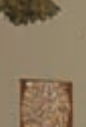

Voyage en musique Chamanes d'Asie... Peinture aborigène

Histoires codées

Parcours décodés

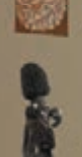

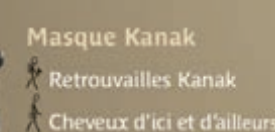

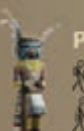

Poupée katsina Poupées à modeler Eau précieuse

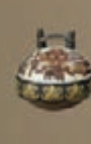

Vase Nasca Frises et symétries Sur les traces des Nasca

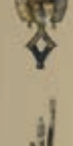

es gardiens et des formes .<br>Rencontre en pays Kota

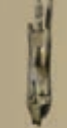

leux de plaisanteries! Si l'Histoire m'était contée.

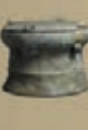

- imbour de bronze Notre tambour de pluie Musique de la pluie
- 
- Hotte du Viet Nam

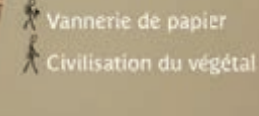

Crochet du Sepik À la rencontre de mes ancêtres **A** Divin croco!

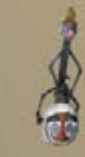

Masque-coiffe de l'ogresse Troc et marionne tes « Tu fais peur, tu émerveilles »

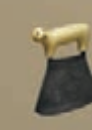

Couteau ulu <sup>1</sup> Une histoire au pays des glaces Stylisation du Grand Nord

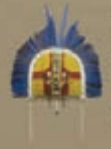

Masque cara grande Apprentis plumassiers Plumes et identités

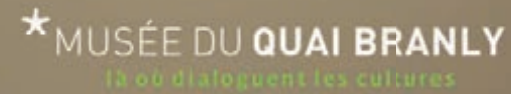

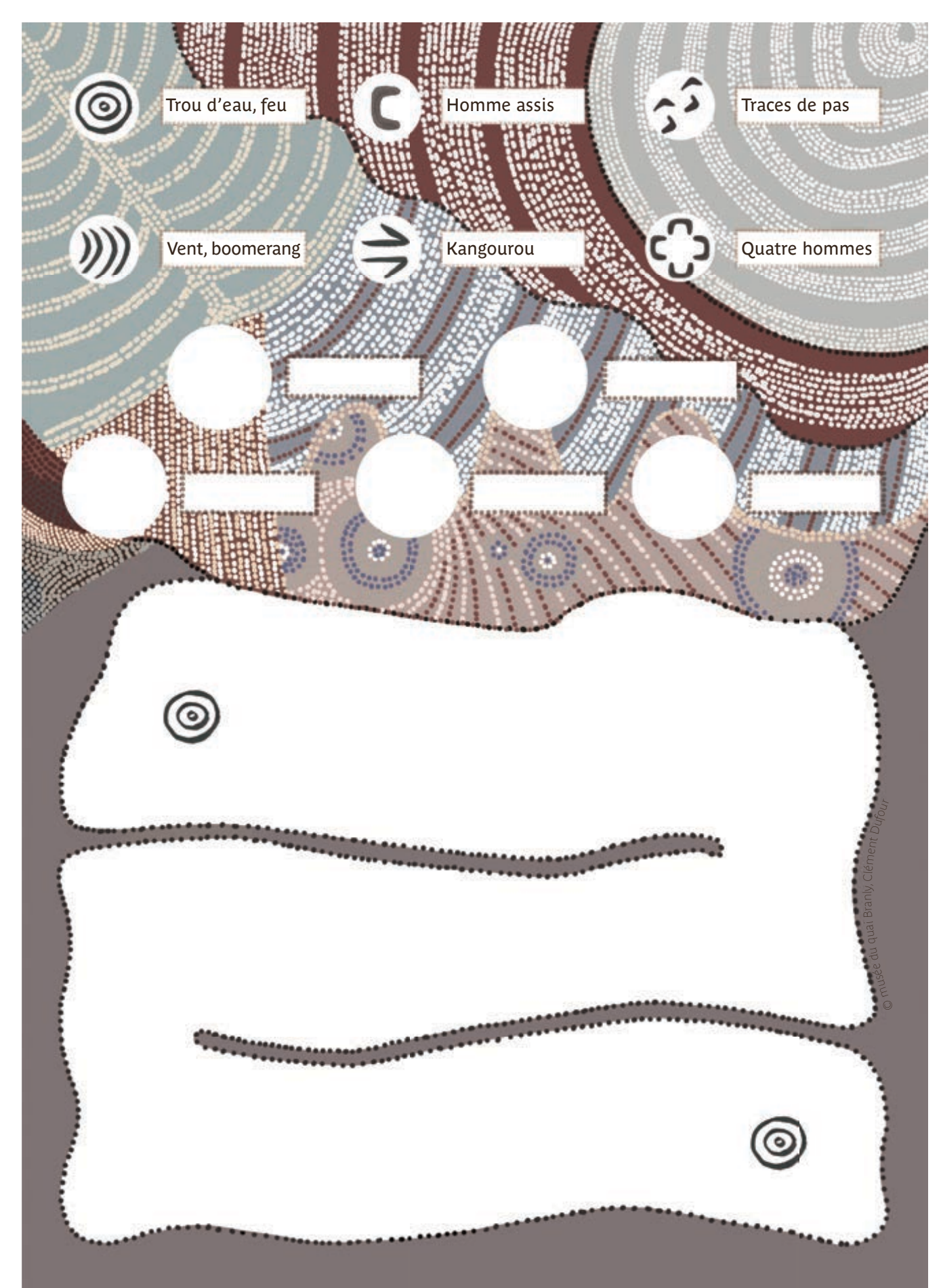

Annexe 22. Exemple d'une fiche support d'activité : "Histoires codées" (recto)

Annexe 22. suite Exemple d'une fiche support d'activité : "Histoires codées" (verso)

Serpent arc-en-ciel à cornes

Artiste: John Mawurndjul

Culture: Aborigène

Toponyme: Maningrida, terre d'Arnhem (territoire aborigène), Northern Territory, Australie

Datation: 2<sup>nde</sup> moitié du XX<sup>e</sup> siècle

Matériaux: Pigments naturels, écorce d'eucalyptus

Dimensions et poids: 176 x 72 cm

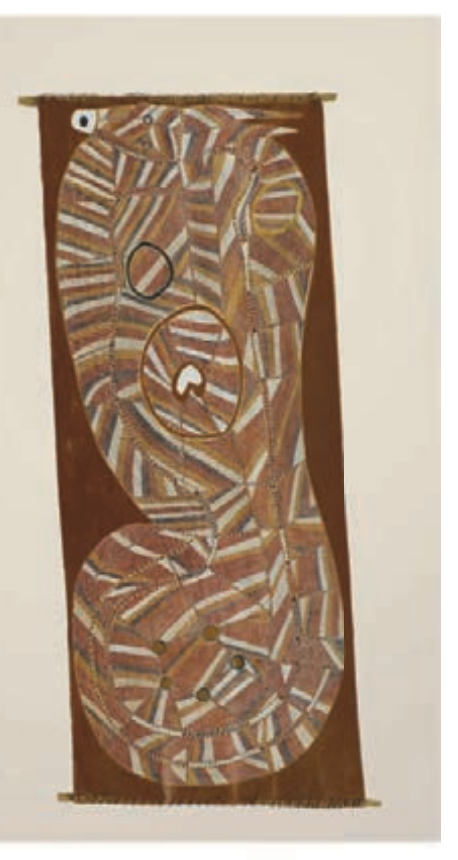

Inventaire: 72 1997.6.2

# **HISTOIRES CODÉES!**

Durée de l'activité: 2 séances (compter environ une heure par séance)

Objectifs: Comprendre la notion d'initiation, découvrir et s'approprier le mode de représentation aborigène

#### Matériel nécessaire:

- Photocopies de l'illustration au dos
- Matériel de dessin
- Facultatif: recueils de contes occidentaux ou aborigènes
- Ressources complémentaires sur la clé USB (dossier Océanie/3 2 Peinture aborigène)

Les peintures aborigènes racontent des histoires, leurs pictogrammes donnent les éléments et le; lieux clés des récits. Proposez aux enfants de créer leurs propres pictogrammes et de les agencer dans le labyrinthe pour raconter une histoire.

Retrouvez plus d'informations sur l'œuvre et le déroulé complet de l'activité sur la clé USB.

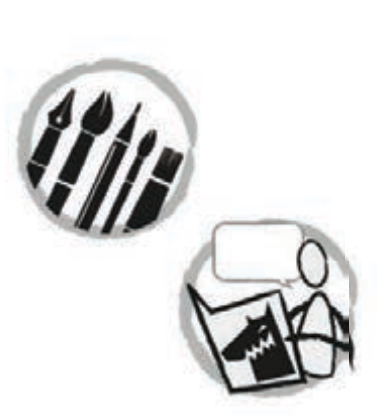

**\*MUSÉE DU QUAI BRANLY** 

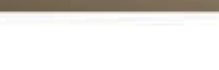

30

|                                         | <b>BUDGET</b> |              |                                                 |                                                                   |                                            |                                                                       |                                           |                                          |                                                                                    |                                                                                       |                            |                                                                         |                         |                                             |             |                      |                                                                         |                      |                                                 | <b>TOTAL</b><br>0,00 |
|-----------------------------------------|---------------|--------------|-------------------------------------------------|-------------------------------------------------------------------|--------------------------------------------|-----------------------------------------------------------------------|-------------------------------------------|------------------------------------------|------------------------------------------------------------------------------------|---------------------------------------------------------------------------------------|----------------------------|-------------------------------------------------------------------------|-------------------------|---------------------------------------------|-------------|----------------------|-------------------------------------------------------------------------|----------------------|-------------------------------------------------|----------------------|
|                                         |               | š            |                                                 |                                                                   |                                            |                                                                       |                                           |                                          |                                                                                    |                                                                                       |                            |                                                                         |                         |                                             |             |                      |                                                                         |                      | <b>FABRICATION BOITE</b>                        |                      |
|                                         |               |              |                                                 |                                                                   |                                            |                                                                       |                                           |                                          |                                                                                    |                                                                                       |                            |                                                                         |                         |                                             |             | Formation animateurs |                                                                         |                      |                                                 |                      |
| p.                                      | Š             |              |                                                 |                                                                   |                                            |                                                                       |                                           |                                          |                                                                                    |                                                                                       |                            |                                                                         |                         |                                             | Préparation | prototype            |                                                                         |                      |                                                 |                      |
| Graphiste<br>$\left(\text{ext.}\right)$ |               |              |                                                 |                                                                   |                                            |                                                                       |                                           |                                          |                                                                                    |                                                                                       |                            | <b>Réalisation V</b><br>péri éducatif                                   |                         | relecture en interne (V scolaire puis péri) |             |                      | d'un dos de carte pour                                                  |                      | Préparation devis, bons de commande fabrication |                      |
|                                         |               |              |                                                 |                                                                   |                                            |                                                                       |                                           |                                          |                                                                                    |                                                                                       |                            | adaptation<br>Relecture<br>interne +                                    | texte péri              |                                             |             |                      | les jeux de cartes, de la boite de jeu, du dos<br>Réalisation graphique | de la fiche activité |                                                 |                      |
| Illustrateur<br>(ext.)                  |               | <b>AVRIL</b> | Uniformiser ressources?                         |                                                                   |                                            |                                                                       | Ecriture de 2 contes<br>+ enregistrement? |                                          |                                                                                    |                                                                                       |                            | intégration 8 nouv. oeuvres et Secrétariat de<br>rédaction<br>activités | prép. adaptations texte |                                             |             |                      |                                                                         |                      |                                                 |                      |
| Sylenpso                                |               |              |                                                 | Conception nouv. activités<br>secondaire (7 œuvres)               |                                            |                                                                       |                                           |                                          |                                                                                    | 6 réalisations d'illustration de support<br>d'activité pour les 6 nouvelles activités | (primaire / péri scolaire) |                                                                         |                         |                                             |             |                      |                                                                         |                      |                                                 |                      |
| Pont des arts                           |               | <b>MARS</b>  |                                                 |                                                                   |                                            | Adapation et réécriture activité expo<br>pour version péri éducative? | Ecriture de deux contes + enregistrement? | 2 nouveaux pictos (enquête + ordinateur) | 1 réalisation d'illustration de support d'activité<br>+1 adaptation d'illustration |                                                                                       |                            | Reprise pdf V1 scolaire                                                 |                         |                                             |             |                      |                                                                         |                      |                                                 |                      |
| Nora                                    |               |              | Observons / comparons<br>22 œuvres<br>Adapation | Conception nouv. activités primaire<br>+ péri scolaire (6 œuvres) | Conception nouvelles<br>fiches œuvres (3?) |                                                                       |                                           |                                          |                                                                                    |                                                                                       |                            |                                                                         |                         |                                             |             |                      |                                                                         |                      |                                                 |                      |

Annexe 23. Calendrier prévisionnel de la réalisation de la deuxième version (Février 2014)

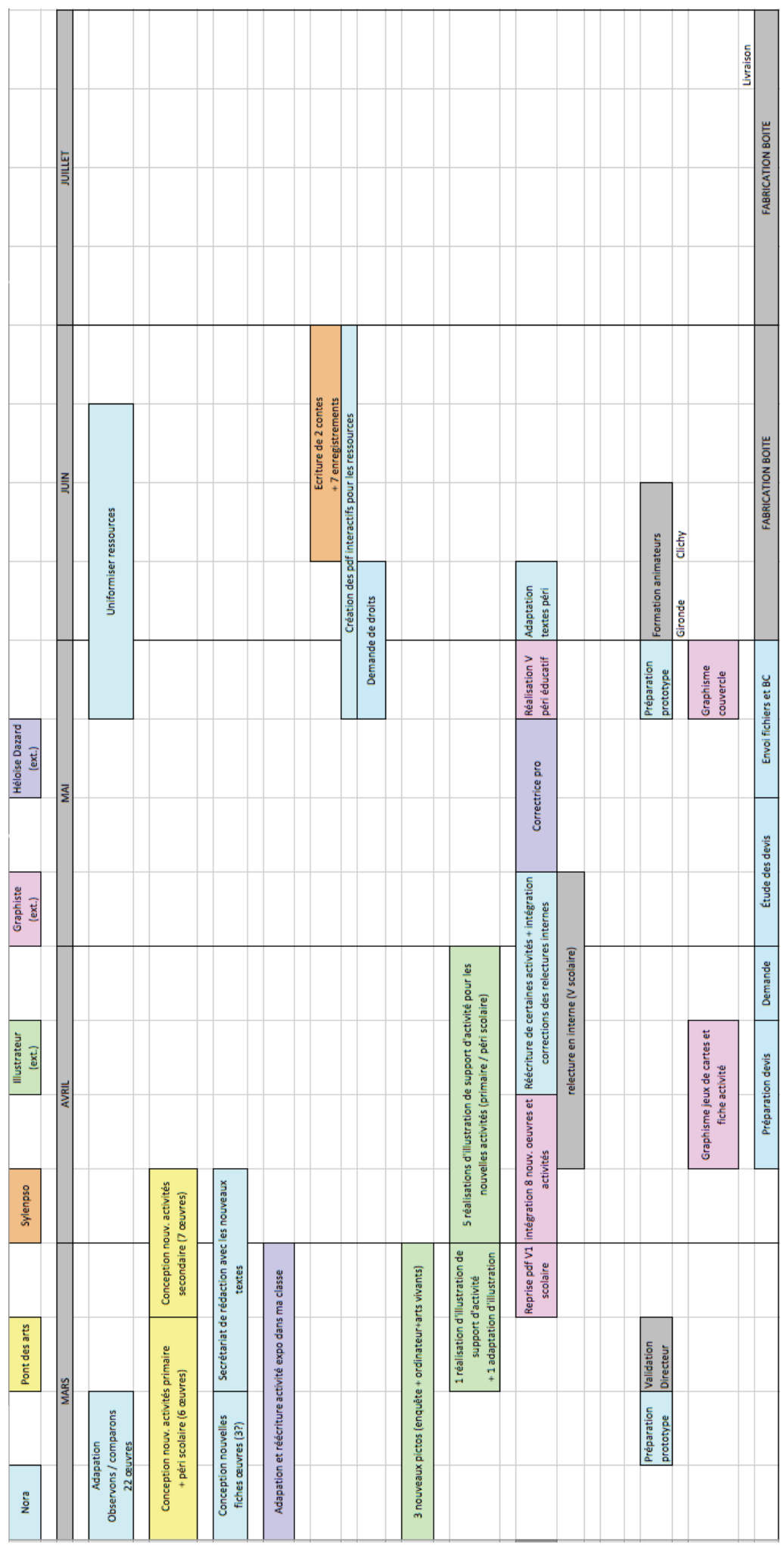

### Annexe 24. Calendrier final de la réalisation de la deuxième version (Juin 2014)

### Annexe 25. Exemples d'outils hors les murs autonomes de musées

Ce tableau reprend en partie l'étude de Maëliss Dubois et Camille Faucourt dans leur rapport de recherche sur les trousses éducatives<sup>1</sup>. À l'exception de la Boîte artistique du Musée d'art contemporain des Laurentides, ces outils sont à destination du milieu scolaire. De même, à l'exception des mallettes pédagogiques du Louvre tirées à plusieurs milliers d'exemplaires, les outils des autres musées sont des exemplaires uniques.

| Nom                                | Musée                                                                                                    | Mode de<br>diffusion                                                 | Contenus                                                                                                    | Commentaire                                                                                                    |  |  |  |  |
|------------------------------------|----------------------------------------------------------------------------------------------------|----------------------------------------------------------------------|----------------------------------------------------------------------------------------------------|----------------------------------------------------------------------------------------------------|--|--|--|--|
| Mallette<br>pédagogique            | Louvre (Paris, FR)                                                                                                    | Vente (99 $\varepsilon$ )                                            | Posters reproduisant des<br>œuvres, cartes, livret, CD-ROM<br><http: decouvrir-des-chefs-doeuvre-du-louvre.html="" editions.louvre.fr="" fr="" les-ouvrages="" maternelle-et-classes-primaires="" publications-pedagogiques=""></http:>                                                   | 3 exemplaires : Découvrir des<br>chefs d'œuvre du Louvre ; L'art<br>et son temps ; L'art et ses lieux                                                                                                    |  |  |  |  |
| Mallette<br>pédagogique            | Musée Princerie<br>(Verdun, FR)<br><http: jeune-public="" mallettes-pedagogiques="" www.musee-princerie-verdun.fr=""></http:>               | Prêt gratuit pour<br>trois semaines                                  | Fac-similés (manipulables voire<br>cassables pour se familiariser<br>avec la restauration de<br>céramique) d'objets et d'outils,<br>matériaux pour créer des objets,<br>livret pour les élèves et dossiers<br>pour l'enseignant.                                                          | 8 exemplaires : 5 différentes sur<br>la Préhistoire, 2 sur la<br>Protohistoire et une sur la<br>période gallo-romaine.                                                                                        |  |  |  |  |
| Mallette de<br>jeu                 | Musée des Beaux-<br>Arts (Orléans, FR)                                                                                                    | Prêt gratuit pour<br>deux semaines<br>lié à une visite               | Posters reproduisant des<br>œuvres, fiches et jeux selon les<br>mallettes.<br><http: actualite="" ressources_pedagogiques-2651.html?navid="&amp;lang=FRA&amp;preprod=&amp;idcat=D&amp;idactualite=2651&amp;mois=&amp;iddateactualite=" www.musees.regioncentre.fr=""></http:>             | 8 exemplaires : Petites Fenêtres<br>$(XIXe side)$ ; Puzzle et lotos<br>(œuvres Écoles du Nord); Qui<br>suis-je? (portraits); La<br>Couleur ; Le Rouge ; Les<br>Animaux ; Geste et peinture ;<br>Jeu de Loire. |  |  |  |  |
| Mallette<br>documentaire           | Musée-atelier du<br>verre (Sars-Poteries,<br>FR)<br><http: accueil="" fr="" groupes.aspx="" museeduverre.lenord.fr="" programme=""></http:> | Prêt gratuit                                                         | Échantillons de verre, posters<br>reproduisant des œuvres, fiches<br>(artistes, techniques,<br>histoires), DVD avec une<br>vidéo (selon les mallettes).                                                                                                    | 4 exemplaires : Le Paysage ; La<br>Table, symbolisme du<br>quotidien; Équilibre,<br>déséquilibre, mouvement ; Noir<br>et Blanc.                                                                               |  |  |  |  |
| Mallette<br>pédagogique            | Palais Fesch musée<br>des Beaux-Arts<br>(Ajaccio, FR)                                                                                       | Prêt gratuit<br>d'une semaine                                        | Posters reproduisant des<br>œuvres, livret.                                                                                                    | 4 exemplaires : Saint Jérôme ;<br>Les âges de la vie ; Les Primitifs<br>et la Renaissance ; Les Natures<br>Mortes.                                                                                            |  |  |  |  |
|                                    |                                                                                                    |                                                                      | Un exemplaire en plus sous la forme d'un jeu d'énigmes sur l'ensemble des collections.<br><http: index.php="" mallettes-pedagogiques="" mini-sites="" musee_fesch="" outils-pedagogiques="" outils-pedagogiques-a-emprunter="" ressources-pedagogiques="" www.musee-fesch.com=""></http:> |                                                                                                    |  |  |  |  |
| Mallette<br>pédagogique            | L'Arche musée et<br>archives (Saint-Pierre<br>et Miquelon, FR)                                                                              | Prêt gratuit de<br>deux semaines,<br>lié si possible à<br>une visite | 25 reproductions d'artefacts,<br>livret, 22 fiches documentaires,<br>frise chronologique et un DVD.                                                                                                    | Un seul exemplaire : La<br>préhistoire à Saint-Pierre et<br>Miquelon.                                                                                                    |  |  |  |  |
|                                    | <http: 19-malette-pedagogique.html="" fr="" www.arche-musee-et-archives.net=""></http:>                                                     |                                                                      |                                                                                                    |                                                                                                    |  |  |  |  |
| Trousse<br>éducative<br>d'histoire | Musée McCord<br>(Montréal, CA)<br><http: activities="" pdf="" trousse_secondaire2_fr.pdf="" www.mccord-museum.qc.ca=""></http:>             | Location (pour<br>10 jours : 150\$<br>CA, possibilité<br>animateur)  | Quinze artefacts originaux,<br>livret pour l'enseignant pour<br>mener six activités.                                                                                                    | Un seul exemplaire sur le XIX <sup>e</sup><br>siècle canadien.                                                                                                    |  |  |  |  |
|                                    | Musée d'art                                                                                                    | Vente (entre 30                                                      | Reproductions d'œuvres, fiches                                                                                                    | 3 exemplaires : Marc Séguin, la                                                                                                    |  |  |  |  |
| Boîte<br>artistique                | contemporain des<br>Laurentides (Saint-<br>Jérôme, CA)<br><http: boutique="" produits-derives="" www.museelaurentides.ca=""></http:>        | et 35\$ CA) à<br>destination des<br>familles                         | activités, DVD, matériel et<br>outils variés de création<br>plastique.                                                                                                    | foi du collectionneur; Pierre<br>Leblanc, le sculpteur ;<br>Mutations, Jean-Paul Riopelle.                                                                                                    |  |  |  |  |

<sup>1</sup> DUBOIS Maëliss, FAUCOURT Camille. *Projet de conception et de production d'une trousse éducative sur les savoir-faire autochtones au Musée McCord*. Mémoire de stage sous la direction de Colette DUFRESNE-TASSÉ et Dominique TRUDEAU, École du Louvre et Université de Montréal, Montréal, 2013. 108 p.

 

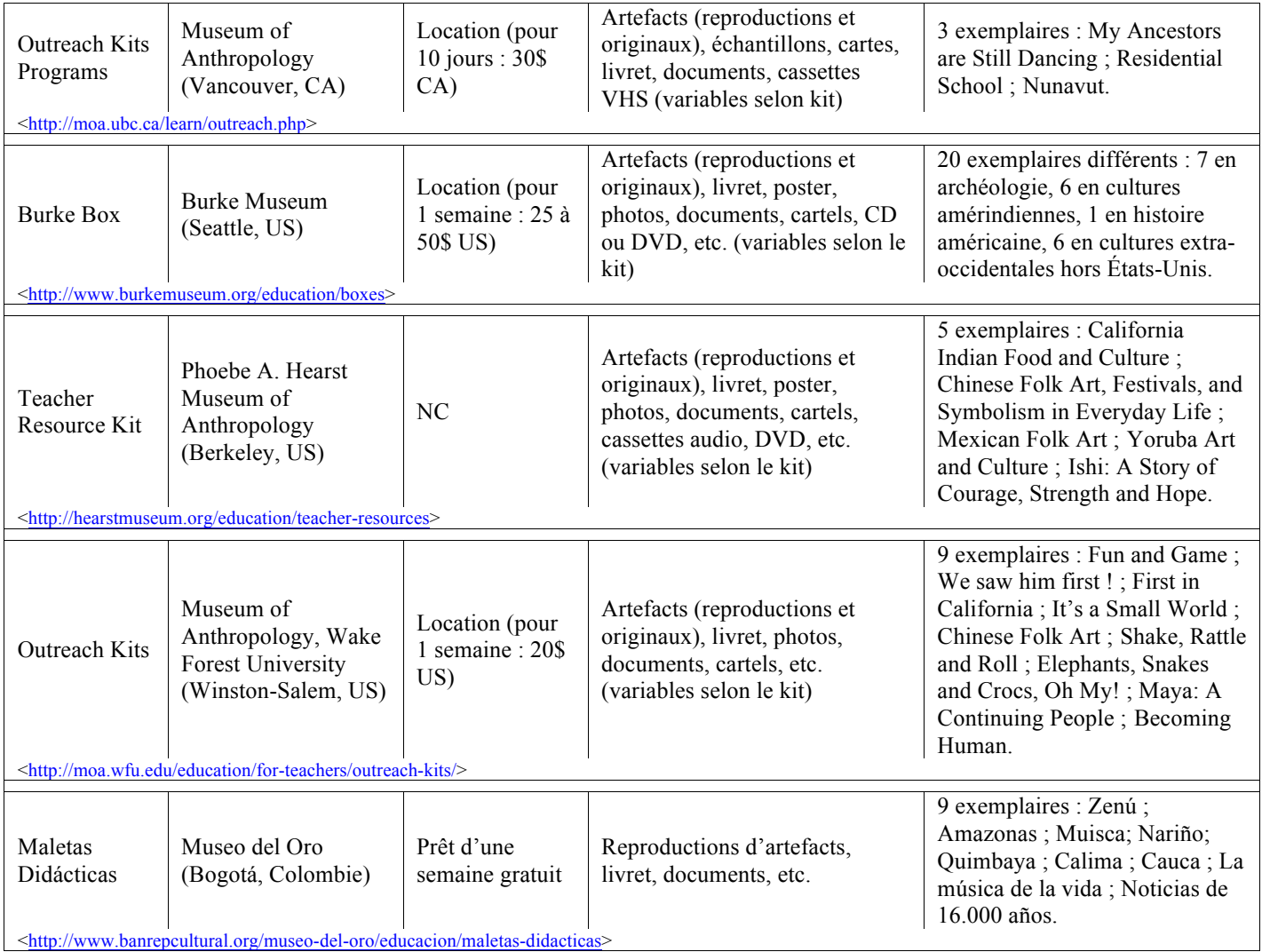

Quelques illustrations de ces exemples de mallettes (© musée respectif) :

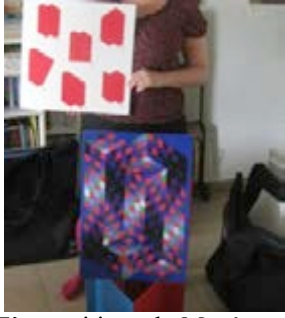

Mini Z'expositions du Musée en Herbe © Musée en Herbe, photo Nora Bériou

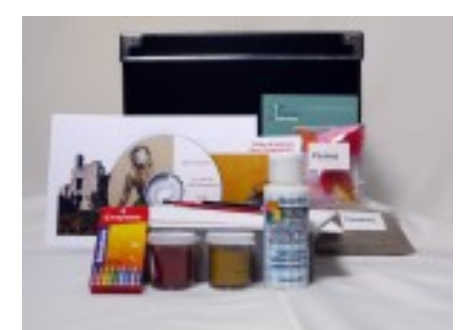

Boîte artistique "Marc Séguin, la foi du collectionneur" du Musée d'art contemporain des Laurentides

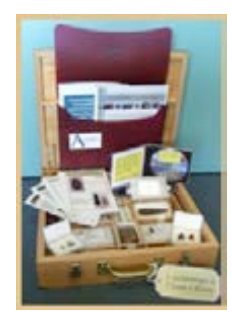

Mallette pédagogique "La Préhistoire à Saint-Pierre et Miquelon" de L'Arche musée et archives

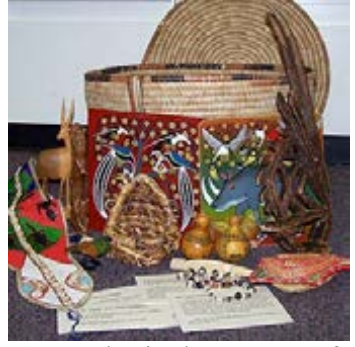

Outreach Kits du Museum Of Anthropology, Wake Forest University

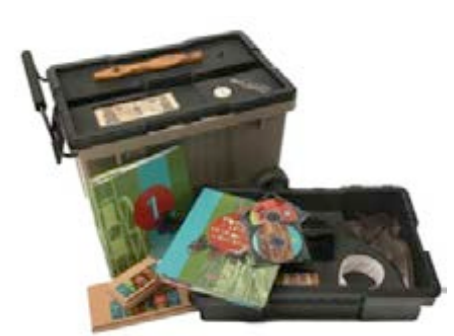

Trousse éducative d'histoire du Musée McCord

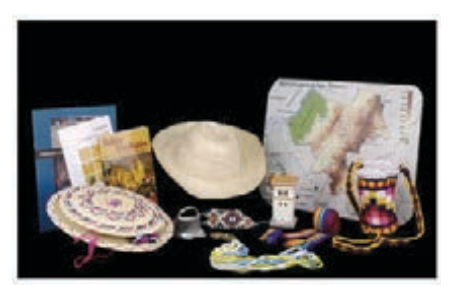

Maleta didáctica "Cauca : espejo de la diversidad de Colombia" du Museo del Oro

### Annexe 26. Prototype utilisé lors des formations sur la Boîte à Voyages

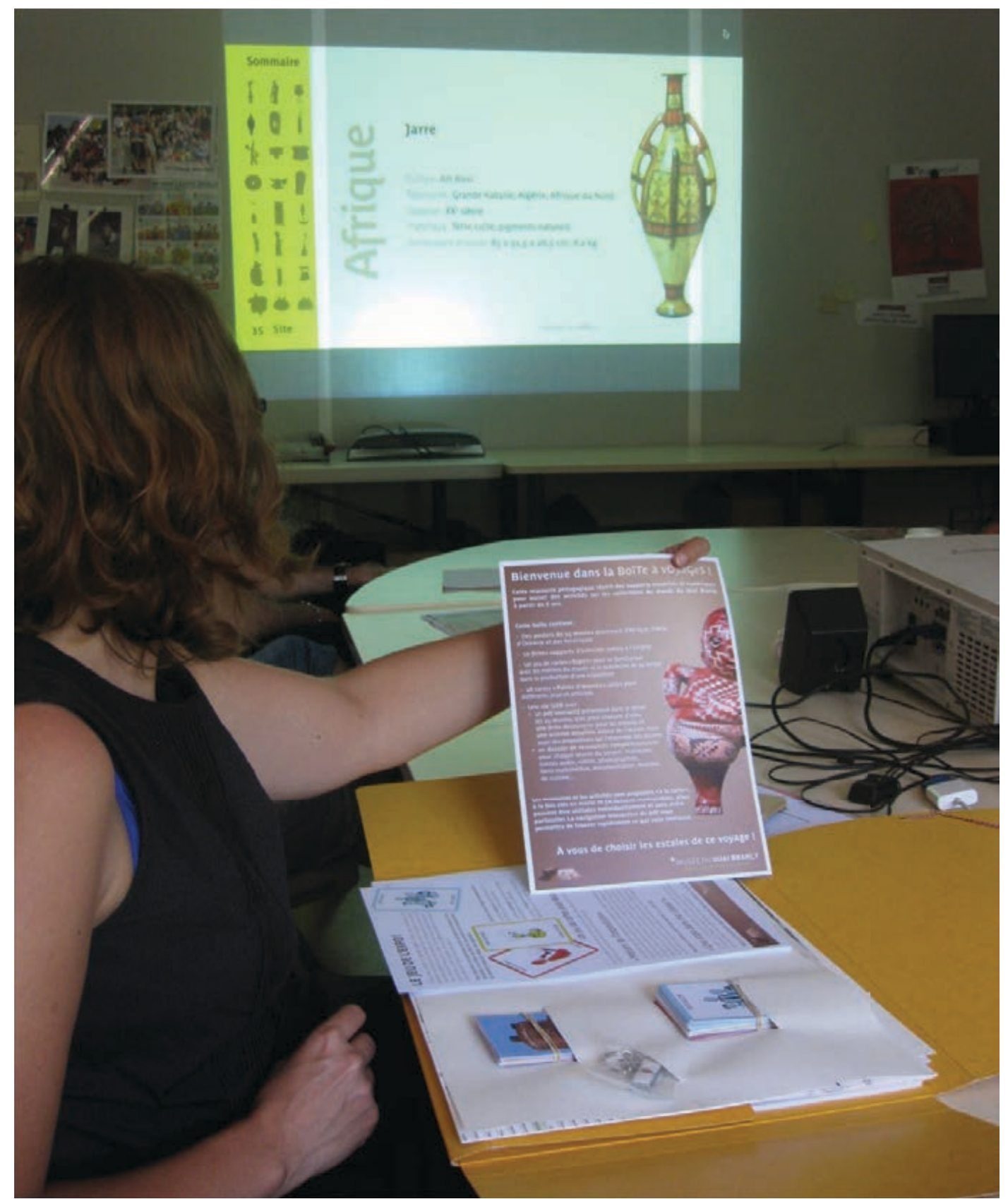

13 juin 2014, espace J de Montfermeil : Formation d'encadrants périscolaires et extrascolaires, sur le musée du quai Branly et la Boîte à Voyages, dans le cadre de la préfiguration des Ateliers Nomades 2014.

Au premier plan le prototype de la Boîte à Voyages, rassemblant dans une pochette A3 les différents contenus matériels et la clé USB (les posters A3 ne sont ici pas visibles). Au second plan, la projection du document interactif de la Boîte à Voyages.

### Annexe 27. Proposition d'un questionnaire d'évaluation pour la deuxième version de la Boîte à Voyages

En m'inspirant du questionnaire d'évaluation mis en place pour la première version et en me limitant au même nombre de questions, voici ma proposition de questionnaire auprès des destinataires de la Boîte à Voyages : enseignants de niveau élémentaire ou collège et encadrants périscolaires.

- 1. Quel est votre groupe d'enfants (niveau scolaire, tranche d'âge groupe périscolaire, nombre d'enfants…) ? Si vous êtes enseignant au collège, quelle est votre discipline ?
- 2. Étiez-vous familiers du musée du quai Branly avant votre utilisation de la Boîte à Voyages ? D'autres musées ?
- 3. Dans quel contexte vous servez-vous de la Boîte à Voyages ?
- 4. Est-ce lié ou non à une (ou des) visite(s) au musée du quai Branly avec votre groupe d'enfants ? Si non, avez-vous présenté le musée aux élèves ?
- 5. Sur combien de séances avez-vous utilisé la Boîte à Voyages ? Comment se sont-elles déroulées ?
- 6. Quelles ressources de la Boîte à Voyages avez-vous utilisées ou projetez-vous d'utiliser (posters, fiches A4, découverte d'œuvres, activités, jeu de cartes "Expo" ou "Paires d'œuvres", ressources multimédias, etc.) ?
- 7. Comment utilisez-vous les ressources de la clé USB (photocopies, projection, inspiration pour concevoir d'autres séquences, etc.) ?
- 8. La navigation au sein de la clé USB et au sein du document interactif vous semble-t-elle aisée ? Avez-vous des difficultés pour lire les documents multimédias audio ou vidéos ?
- 9. Avez-vous lu le document interactif page après page ou en cliquant sur les différents liens et pictogrammes ?
- 10. Que pensez-vous des parties "découverte des œuvres" ?
- 11. Que pensez-vous des activités proposées autour des œuvres ? De leur séquençage ?
- 12. Parmi les six types d'activités (Création plastique, Autour des contes, Écriture, Arts vivants, Recherche documentaire, Enquêtes à la maison), lesquelles vous intéressent le plus et pourquoi ?
- 13. Que pensez-vous des deux activités autour du jeu de cartes "Expo !" ?
- 14. Trouvez-vous la Boîte à Voyages trop ou pas assez scolaire ? Trop ou pas assez ludique ? Similaire ou complémentaire à votre approche pédagogique ?
- 15. L'avez-vous partagée avec des personnes en charge des mêmes enfants que vous (enseignants, encadrants périscolaires ou autres) ?
- 16. À travers la Boîte à Voyages, quel aspect vous a semblé le plus intéressant à aborder avec les enfants ? Et quel aspect a le plus intéressé les enfants ?
- 17. Avez-vous complété l'utilisation de la Boîte à Voyages par d'autres ressources (ouvrages, sites Internet, etc.) ?
- 18. Qu'attendez-vous d'une ressource de ce type de la part d'un musée ? Avez-vous d'autres commentaires ou suggestions à propos de la Boîte à Voyages ?

Annexe 28. Projet de l'école Victor Hugo de Montfermeil (1/5)

### Le groupe scolaire Victor Hugo et les arts premiers

### 2014-2015

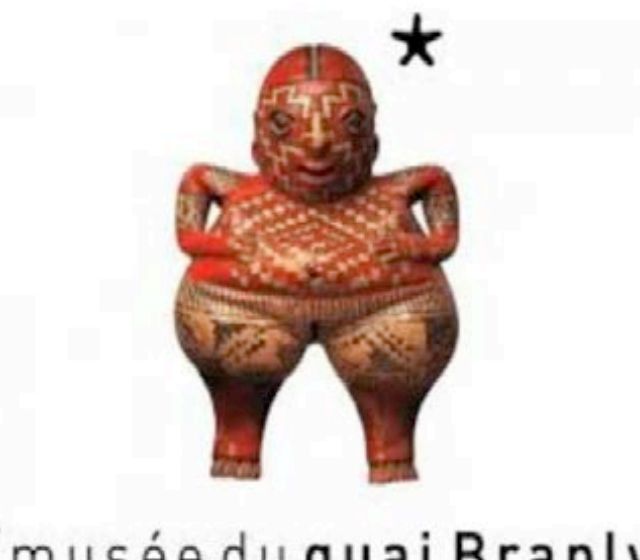

# \* musée du quai Branly LÀ OÙ DIALOGUENT LES CULTURES

### Annexe 28. suite Projet de l'école Victor Hugo de Montfermeil (2/5)

#### Notre projet :

Fédérer l'école autour d'un projet sur les arts premiers en lien avec le projet «Ateliers Nomades du musée du quai Branly à Clichy-sous-Bois et Montfermeil »

#### Notre objectif collectif :

Pendant l'année scolaire :

- Attribuer à chaque niveau de classe l'étude d'un continent.

- Deux classes d'un même niveau : coopération autour d'un continent et travail en commun pour la présentation de fin d'année.

- Travailler le lien entre des classes de niveaux différents

. présenter aux autres niveaux le continent sur lequel on travaille,

. développer des lectures orales entre les niveaux différents sur des albums lus,

, visiter le musée : visite préparée et présentée par un niveau à un autre niveau qui découvrira les œuvres sur lesquelles la classe « invitante » a travaillé.

- Implication des familles dans le projet par l'ouverture aux parents d'ateliers d'arts plastiques dans lesquels ils seront invités à accompagner les élèves et à réaliser eux même des œuvres qui seront exposées.

Présenter dans l'école en fin d'année la « La quinzaine des arts premiers » du 8 au 20 juin 2015.

Cette quinzaine sera le temps fort de l'année au cours duquel se produira chaque jour un événement culturel.

Ces événements se produiront dans des lieux différents de l'école.

On pourra ainsi chaque jour assister à un moment fort : la pièce de théâtre d'une classe qui sera présentée dans l'école plusieurs fois dans une journée aux autres classes, sur le même principe, l'exposition et la présentation des œuvres réalisées par une classe aux autres classes, et ainsi , un autre jour, une représentation des danses chorégraphiées et réalisées par une autre classe, puis des chants, une exposition de photos... De telle façon que chaque jour il se passe un événement culturel autour des arts premiers.

L'événement phare de la clôture de la quinzaine sera une représentation de la pièce de théâtre, des contes, chants, danses des quatre continents objets du musée, sur fond de projections des œuvres étudiées. Cette représentation se fera alors dans un lieu unique, rassemblera toute l'école et sera ouverte aux familles.

Lien et partenariat avec le musée du quai Branly

Le musée se déplace à Clichy et Montfermeil du 15 au 30 novembre pour les ateliers nomades. Cette quinzaine annoncera l'ouverture de notre projet d'école.

Tout au long de l'année les 12 classes du groupe scolaire (de la grande section au CM2) se rendront chacune 3 fois au musée du Quai Branly.

La première fois, par niveau, avec un conteur.

La seconde fois la visite sera suivie d'un atelier.

La troisième fois une classe d'un niveau invitera une classe d'un autre niveau à découvrir « ses œuvres »

### Annexe 28. suite Projet de l'école Victor Hugo de Montfermeil (3/5)

#### Le déroulement du projet :

#### - Dans la classe :

La pièce maîtresse du projet est « la boite à voyages » proposée par le musée du quai Branly. Cette boite présente 24 œuvres du musée et un prolongement pédagogique de ces œuvres.

Chaque maître reste responsable du déroulement pédagogique du projet dans sa classe. Il organisera son articulation dans sa programmation tout au long de l'année.

Une liste d'ouvrage est présentée en annexe et les référents théâtre et danse seront à sa disposition.

#### - Dans l'école :

Un travail d'équipe sera indispensable pour fixer les grandes étapes du déroulement du projet dans l'école. Ce travail se fera avec les intervenants.

- Les CP travailleront sur l'Afrique.
- Les CE1 travailleront sur l'Asie
- Les CM1 sur l'Amérique (en lien avec le programme d'Histoire)
- Les CM2 sur l'Océanie

Les Grandes sections et les CE2 ne se rattacheront pas à un continent particulier.

Les CM2 auront en plus la tâche de coordinateur et d'organisateur de la quinzaine (collecte d'informations sur les événements proposés par chaque classe, réalisation du calendrier de la quinzaine : lieux de présentation dans l'école et des passages des classes, réalisation de la maquette)

L'échange entre maîtres pour les liens dans le niveau et avec les niveaux différents pour les modalités de mise en œuvre de ces échanges (nature et date) devront se faire en septembre 2014.

#### Nos partenaires possibles :

- Le musée du Quai Branly dans le cadre du partenariat « Ateliers Nomades du musée du quai Branly à Clichy-sous-Bois et Montfermeil » en lien entre l'école et Charlotte Brès responsable du projet.

- Un conteur, référent pour toutes les classes de l'école pour la partie conte et théâtre et metteur en scène d'une pièce de théâtre qui sera présentée par une classe en fin d'année.

- Un chorégraphe, référent pour toutes les classes de l'école de la partie danse et intervenante dans la classe

- Des photographes : dans le cadre du projet (renouvelé pour 2014/2015) qui relie notre école avec trois photographes depuis deux ans, nous pourrions dans la continuité du travail engagé , et, en lien avec notre projet, axer la collaboration sur notre thème.

#### Les objectifs pédagogiques : les compétences du socle commun travaillées

#### Compétence 1 : La maîtrise de la langue française

- s'exprimer à l'oral comme à l'écrit dans un vocabulaire approprié et précis ;

- prendre la parole en respectant le niveau de langue adapté :
- lire avec aisance (à haute voix, silencieusement) un texte ;

- lire seul des textes du patrimoine et des œuvres intégrales de la littérature de jeunesse, adaptés à son âge ;

- dégager le thème d'un texte ;

- utiliser ses connaissances pour réfléchir sur un texte (mieux le comprendre, ou mieux l'écrire) ; -rédiger un texte d'une quinzaine de lignes (récit, description, dialogue, texte poétique, compte rendu) en utilisant ses connaissances en vocabulaire et en grammaire ;

Compétence 4 : La maîtrise des techniques usuelles de l'information et de la communication - utiliser l'outil informatique pour s'informer, se documenter, présenter un travail ;

#### Compétence 5 : La culture humaniste

- dire de mémoire, de facon expressive une dizaine de poèmes et de textes en prose :

- interpréter de mémoire une chanson, participer avec exactitude à un jeu rythmique ; repérer des éléments musicaux caractéristiques simples ;

- identifier les principales périodes de l'histoire étudiée, mémoriser quelques repères chronologiques pour les situer les uns par rapport aux autres en connaissant une ou deux de leurs caractéristiques majeures :

- identifier sur une carte et connaître quelques caractères principaux des grands ensembles physiques et humains de l'échelle locale à celle du monde ;

- connaître quelques éléments culturels d'un autre pays ;

- lire et utiliser différents langages : cartes, croquis, graphiques, chronologie, iconographie ;

- distinguer les grandes catégories de la création artistique (littérature, musique, danse, théâtre, cinéma, dessin, peinture, sculpture, architecture) ;

- reconnaître et décrire des œuvres visuelles ou musicales préalablement étudiées : savoir les situer dans le temps et dans l'espace, identifier le domaine artistique dont elles relèvent, en détailler certains éléments constitutifs en utilisant quelques termes d'un vocabulaire spécifique ;

- exprimer ses émotions et préférences face à une œuvre d'art, en utilisant ses connaissances ;

- pratiquer le dessin et diverses formes d'expressions visuelles et plastiques (formes abstraites ou images) en se servant de différents matériaux, supports, instruments et techniques ; - inventer et réaliser des textes, des œuvres plastiques, des chorégraphies ou des enchaînements, à visée artistique ou expressive.

#### Compétence 6 : Les compétences sociales et civiques

- respecter les autres, et notamment appliquer les principes de l'égalité des filles et des garçons ;

- avoir conscience de la dignité de la personne humaine et en tirer les conséquences au quotidien ;
- respecter les règles de la vie collective,

- prendre part à un dialogue : prendre la parole devant les autres, écouter autrui, formuler et justifier un point de vue ;

- coopérer avec un ou plusieurs camarades ;

#### Compétence 7 : L'autonomie et l'initiative

- montrer une certaine persévérance dans toutes les activités ;

- s'impliquer dans un projet individuel ou collectif ;
- soutenir une écoute prolongée (lecture, musique, spectacle, etc.).

### Annexe 28. suite Projet de l'école Victor Hugo de Montfermeil (5/5)

#### Annexe : Liste (non exhaustive) d'ouvrages de la littérature de jeunesse.

#### Asie:

- Marco Polo : Le livre des merveilles
- Ingrid Chabert : La tisseuse de nuages
- Alexia Sabatier : Sous l'œil du dragon
- Jean Sébastien Blank : L'oiseau des steppes
- Erik l'Homme : Contes d'un royaume perdu
- Henri Gougard : Contes d'Asie
- Muriel Blok : Le poil de la moustache du tigre
- Carl Norac : Asha

#### Amériques :

- Héléna Barsotti : Alawa enfant indien d'Amérique
- Osvaldo Torès : 15 contes d'Amérique latine
- Alan Mets : Igloo
- Jack London : construire un feu
- Patrick Chamoiseau : Le commandeur d'une pluie
- Christiane Lavaquerie : Kachina Trésors des peuples d'Amérique du nord
- Diane Barbara : L'indien, le serpent et la nuit.

#### Afrique:

- Marie Sellier : L'Afrique petit Chaka
- Philippe Corentin : l'Afrique de Zigomar
- Monique Bermond : L'oiseau de pluie
- A-C de Boel : Rafara un conte populaire africain
- Contes croisés, quand l'Afrique et l'Europe se répondent
- T. Dedieu : Yakouba
- Albert Lemant : Lettres des isles Girafines
- Carl Norac : Le petit serpent de pluie
- Carl Norac et AC de Boel : Akli prince du désert
- Marion Lesage : Sais tu où va le soleil ?

#### Océanie :

- Chrytel Proupuech : Yapa
- Cyril Hahn : Une peiture de rêve
- Annie Langlois : la petite fille qui voulait voir le désert
- C. Merleau Ponty : Histoire des Maori
- Revue Dada 88 : Océanie et arts premiers
- Françoise Kérisel : Pourquoi les baleines chantent elles ? Contes d'Océanie
- L'arbre Pométia de Tagaloa : Conte bilingue Wallisien Français
- Céline Ripoll : Le jade des Maori
- Annie Langlois : 10 contes d'Australie

### Annexe 29. Proposition de facsimilés pour la troisième version de la Boîte à Voyages

Cette proposition de facsimilés a été établie en fonction de la dimension des œuvres et de l'intérêt de leur manipulation.

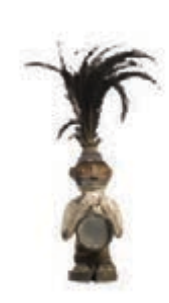

**Statuette de singe** *nkisi*  Culture Kongo (Afrique) 45,5 x 13 x 17,5 cm

(NB : La moitié de sa hauteur est en plumes pouvant être pliées dans la boîte)

La manipulation permettrait de mieux percevoir les deux cavités ménagées sur le ventre et dans le dos. Selon le type de reproduction, la diversité des matériaux (bois, plumes, verre (miroir), fibres végétales) serait également intéressante.

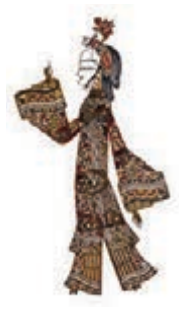

**Figure d'ombres**  Culture Han (Asie) 31 x 17,2 x 1 cm

La manipulation permettrait de mieux percevoir les différentes articulations pour animer cette figure d'ombres, ainsi que d'en comprendre le principe de mise en scène à l'aide d'un écran et d'une source de lumière.

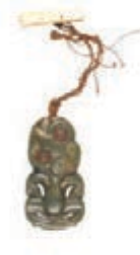

**Pendentif** *hei-tiki*  Culture Maori (Océanie) 15,5 x 9,8 x 1,3 cm

La manipulation permettrait de mieux visualiser la façon dont était porté ce pendentif, sa taille par rapport à un buste humain.

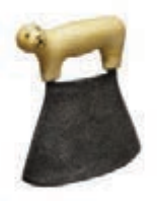

**Couteau** *ulu* Culture Yup'ik (Amériques) 15,3 x 12,5 x 2,9 cm

La manipulation permettrait de mieux percevoir la prise en main de ce couteau, de son manche, et à l'aide d'une vidéo complémentaire, de mimer les différents gestes opérés pour couper et racler.

### Annexe 30. Proposition d'échantillons manipulables pour la troisième version de la Boîte à Voyages

Ces échantillons pourraient par exemple être le support d'une activité transversale qui consisterait à associer chaque échantillon au poster de l'œuvre dont il est issu.

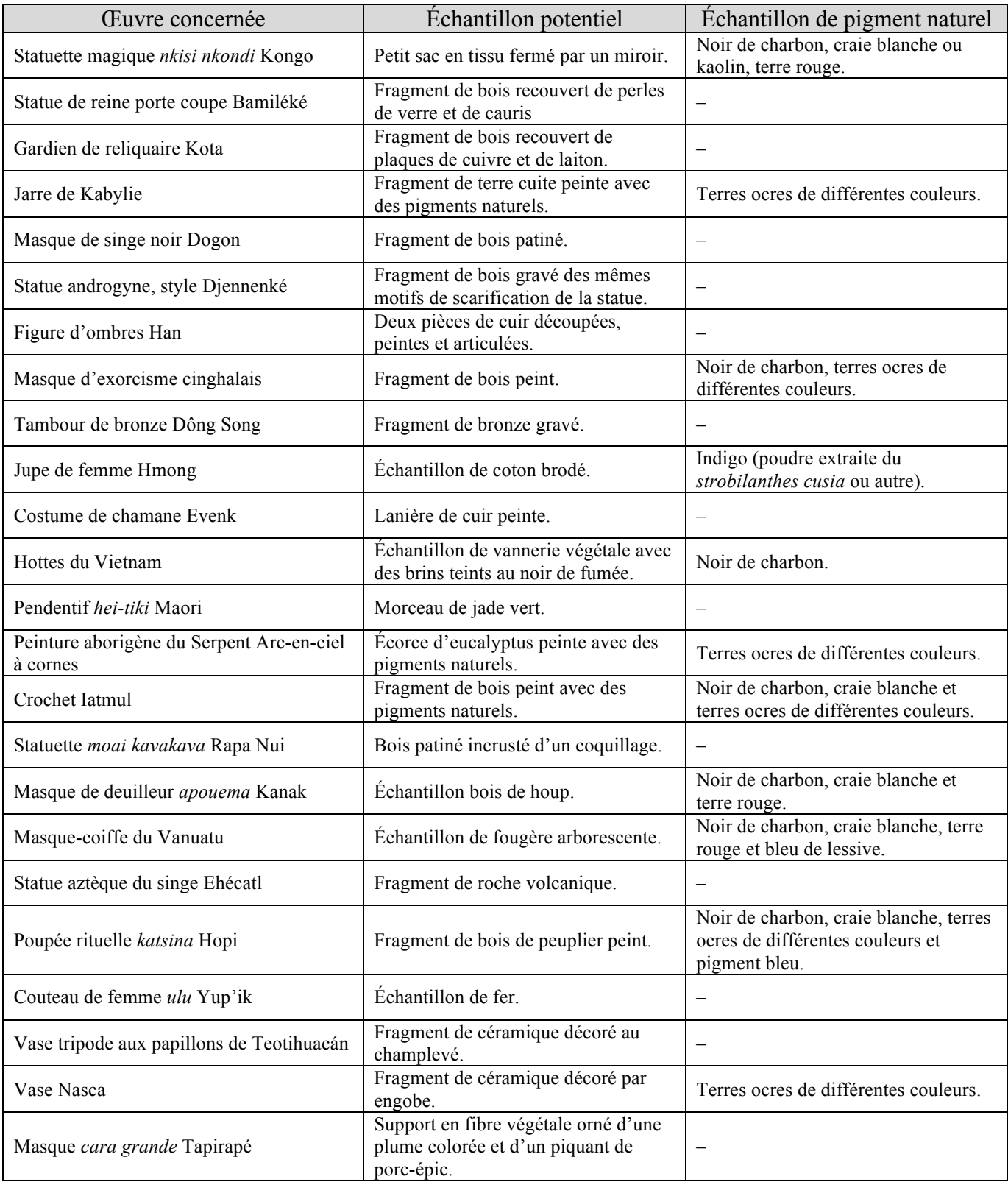